# Патерни проектування

2005-2012

#### **Що таке патерн (**pattern**)?**

За Кристофером Олександером, будь-який патерн описує задачу, що постійно постає та розв'язується, застосовуючи один і той же прийом так, що він стає у нагоді тисячі, мільйони разів і не потребує нічого нового.

Хоча Олександер мав на увазі патерни, що виникають при проектуванні архітектурних споруд, його підхід залишається справедливим й для патернів ОО проектування.

Патерн – це типове вирішення типової проблеми у даному контексті.

- Alexander C., Ishikawa S., Silverstein M. A Pattern Language: Towns/ Buildings/ Construction, NY, 1977.
- Alexander C., Ishikawa S., Silverstein M. The Timeless Way of Buildings, NY, 1979.

GoF (Gang of Four).

- Gamma E., Johnson R., Helm R., Vlissides J. Design Gamma E., Johnson R., Helm R., Vlissides J. Design<br>
Patterns. Elements of Reusable Object-Oriented Software. — Maximum Addison-Wesley, 1995.<br>
Гамма Э., Хелм Р., Джонсон Р., Влиссидес Дж. Приемы<br>
объектно-ориентированного Addison-Wesley, 1995.
- Гамма Э., Хелм Р., Джонсон Р., Влиссидес Дж. Приемы объектно-ориентированного проектирования. Паттерны проектирования. СПб: Питер, 2001. — 368 с.
- Шаллоуей А., Тротт Дж. Шаблоны проектирования. ИД "Вильямс", 2002.

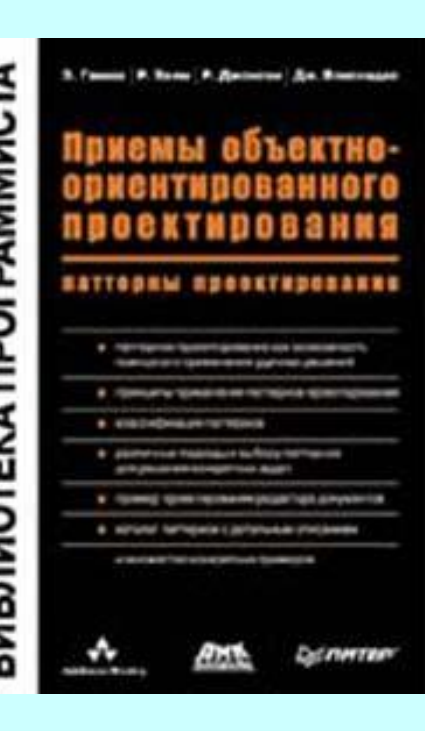

#### Рекомендовано!

## http://www.dofactory.com

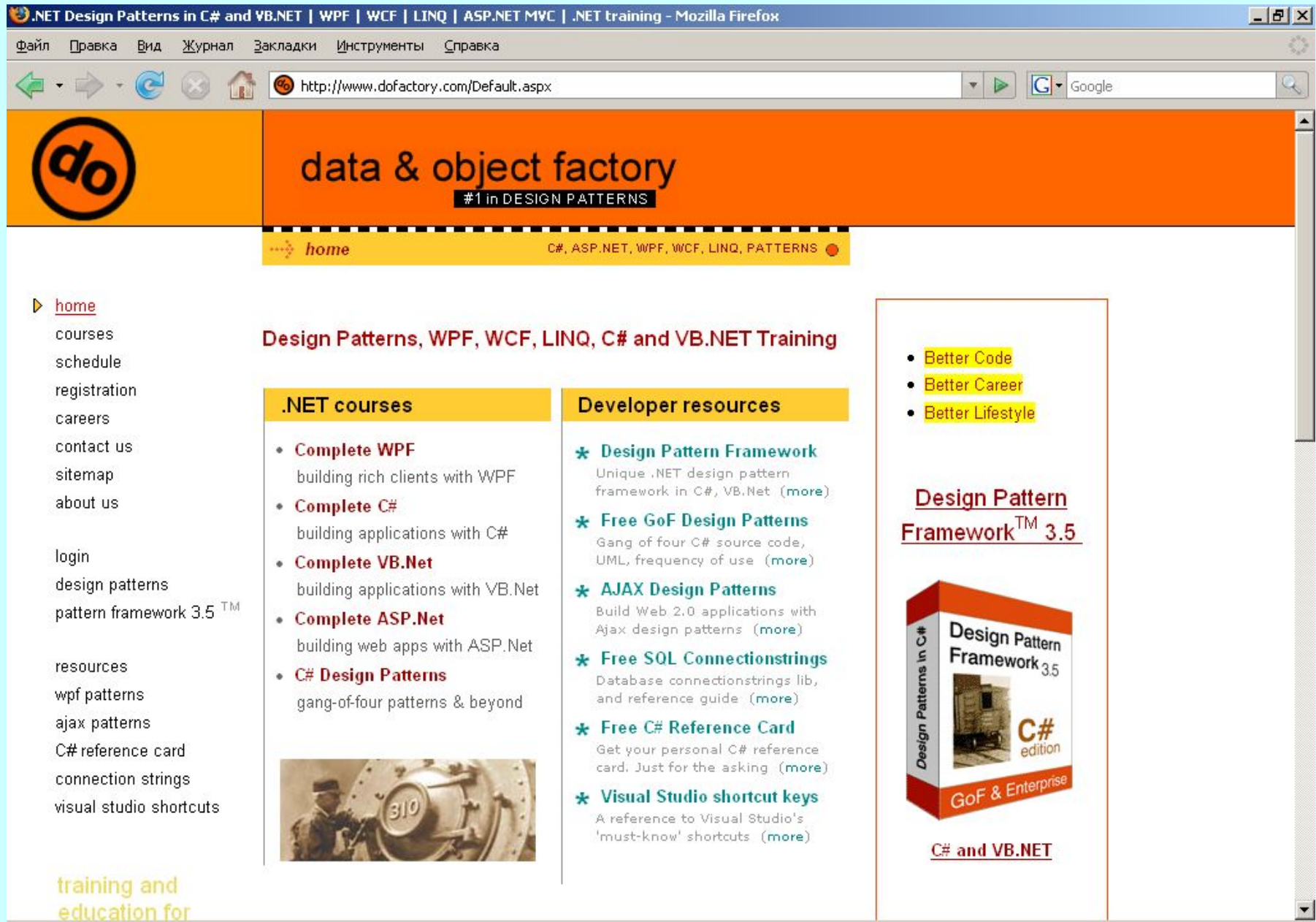

#### http://sourcemaking.com/design\_patterns

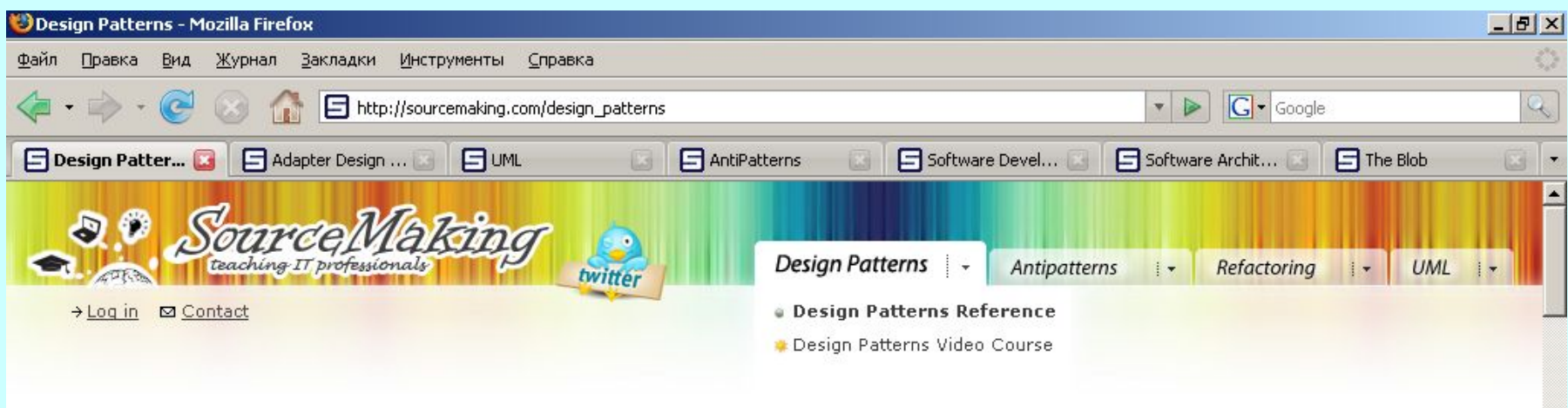

## Design Patterns

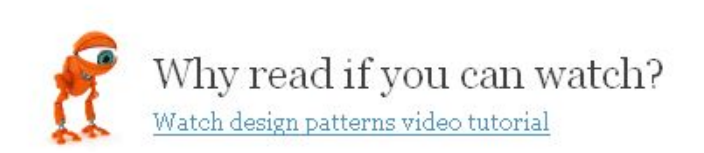

In software engineering, a design pattern is a general repeatable solution to a commonly occurring problem in software design. A design pattern isn't a finished design that can be transformed directly into code. It is a description or template for how to solve a problem that can be used in many different situations.

#### Uses of Design Patterns

Design patterns can speed up the development process by providing tested, proven development paradigms. Effective software design requires considering issues that<br>may not become visible until later in the implementation. Reusing design patterns

#### contents Design Patterns

Ілюстрації!

 $F + 1$  Feedback

 $\times$ 

Поиск

Creational patterns ş

**BOOKMARK** 

- Structural patterns ş
- Behavioral patterns ş

#### http://www.citforum.ru/SE/project/pattern/ **(1/2)**

 $2005z$ 

#### Обзор паттернов проектирования

#### Ольга Дубина

"Каждый паттерн описывает некую повторяющуюся проблему и ключ к ее разгадке, причем таким образом, что этим ключом можно пользоваться при решении самых разнообразных задач".

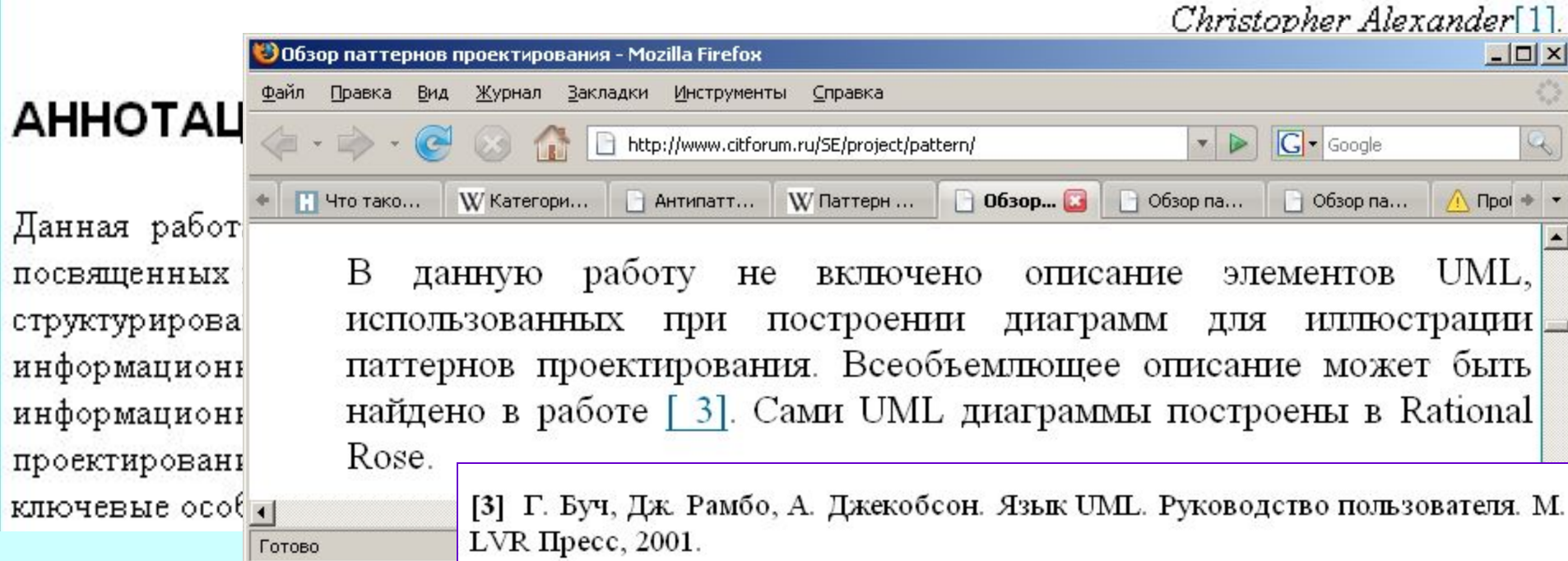

## http://www.citforum.ru/SE/project/pattern/ **(2/2)**

- Аннотация
- 1. Введение
- 2. Принцип классификации паттернов проектирования
- 3. Паттерны проектирования классов/объектов
	- 3.1 Структурные паттерны проектирования классов/обьектов
		- $\blacksquare$  3.1.1 Адаптер (Adapter) GoF
		- $\blacksquare$  3.1.2 Декоратор (Decorator) или Оболочка (Wrapper) GoF
		- 3.1.3 Заместитель (Proxy) или Суррогат (Surrogate) GoF
		- 3.1.4 Информационный эксперт (Information Expert)- GRASP
		- 3.1.5 Компоновщик (Composite) GoF
		- 3.1.6 Мост (Bridge), Handle (описатель) или Тело (Body) GoF
		- 3.1.7 Низкая связанность (Low Coupling) GRASP
		- $\blacksquare$  3.1.8 Приспособленец (Flyweight) GoF
		- 3.1.9 Устойчивый к изменениям (Protected Variations) GRASP
		- 3.1.10 Фасад (Facade) GoF
	- 3.2 Паттерны проектирования поведения классов/объектов
		- $\blacksquare$  3.2.1 Интерпретатор (Interpreter) GoF
		- 3.2.2 Итератор (Iterator) или Курсор (Cursor) GoF
		- 3.2.3 Команда (Command), Действие (Action) или Транзакция (Транзакция) -GoF
		- 3.2.4 Наблюдатель (Observer), Опубликовать подписаться (Publish Subscribe) или Delegation Event Model - GoF
		- $\blacksquare$  3.2.5 Не разговаривайте с неизвестными (Don't talk to strangers) GRASP
		- $\frac{\text{Pr}}{\text{Pr}}$   $\frac{\text{GoF}}{\text{Gg}}$
		-

#### GRASP (General Responsibility Assignment Software Patterns) | Craig Larman

#### GRASP

Applying UML and Patterns

Материал из Википедии — свободной энциклопедии

[править]

GRASP (англ. General Responsibility Assignment Software Patterns (общие образцы распределения обязанностей)) - паттерны, используемые в объектно-ориентированном проектировании для решения общих задач по назначению обязанностей классам и объектам.

В книге Крейга Лармана «Применение UML и шаблонов проектиро Каждый из них помогает решить некоторую проблему, возникающ анализе, и которая возникает практически в любом проекте по раз Таким образом, GRASP-паттерны - это хорошо документированны проверенные временем принципы объектно-ориентированного ана принципиально новое.

#### Содержание [убрать]

1 Каталог паттернов

- 1.1 Information Expert (Информационный эксперт)
- 1.2 Creator (Производитель)
- 1.3 Controller (Контроллер)
- 1.4 Low Coupling (Слабая связанность)
- 1.5 High Cohesion (Сильное зацепление)
- 1.6 Polymorphism (Полиморфизм)
- 1.7 Pure Fabrication (Чистая выдумка)
- 1.8 Indirection (Посредник)
- 

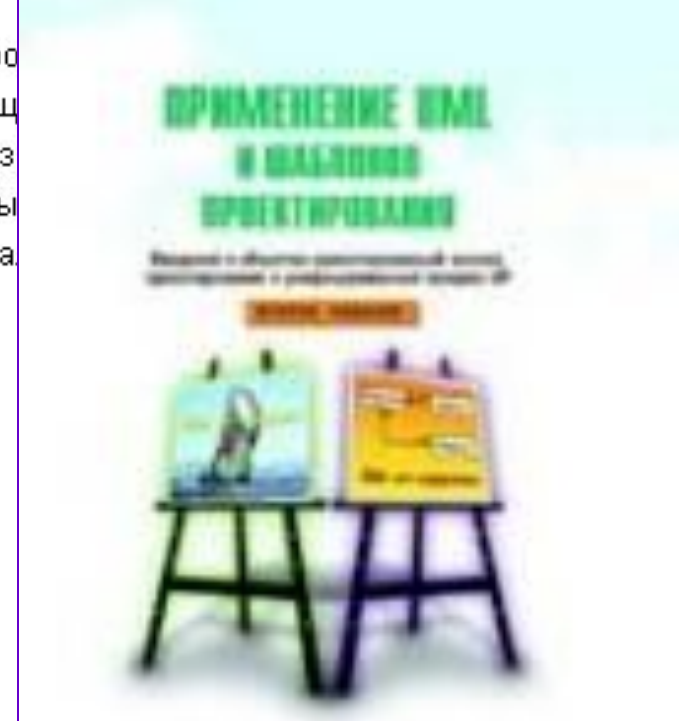

**Patterns Theory** К. Ларман. Применение UML и паттернов проектирования. М. , Вильямс, 2002.

Джон Влиссидес. Применение шаблонов проектирования - Дополнительные  $\mu$  $\tau$ NAVII - RIALLAMC, 2003

## **ПРИМЕНЕНИЕ** ШАБЛОНОВ **ПРОЕКТИРОВАНИЯ** ДОПОЛНИТЕЛЬНЫЕ ШТРИХИ

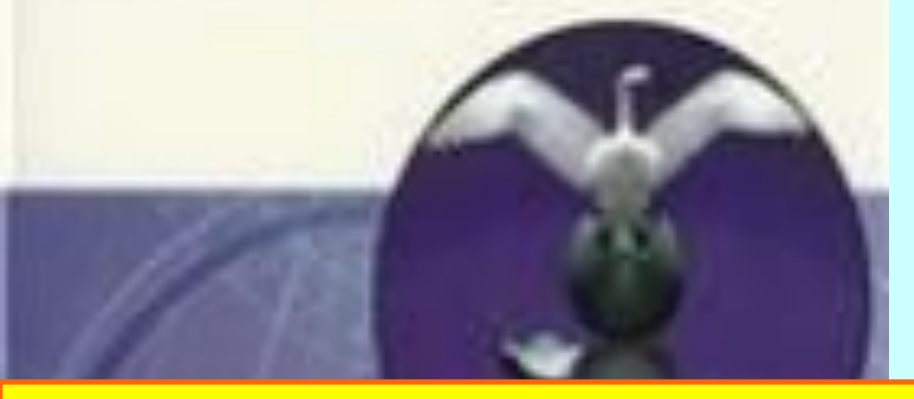

Джон Влиссидес. Применение шаблонов проектирования - Дополнительные штрихи - Вильямс, 2003

> Книга (1998) одного з членів GoF.

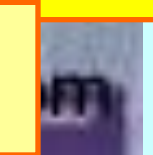

3 Помощи *UML,* 2002 Марк Гранд. Шаблоны проектирования в JAVA. Каталог популярных шаблонов проектирования, проиллюстрированных при

ШАБЛОНЫ

**ПРОЕКТИРОВАНИЯ** 

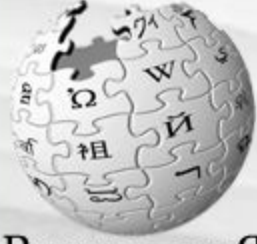

#### **Анти-патерни**

 $\frac{\textrm{B} {\mu} \textrm{K} {\mu} \textrm{m}}{\textrm{Csofoodnas}}$    
*Сбободinas энциклопедия*  
**Анти-патерны** (anti-patterns), также известные как **ловушки** (piftalls) — это классы наиболее часть внедраемыхплохих решений проблем. Они изучаются, как категория, в случае когда их хотят избежать в будущем, и некоторые отдельные случаи их могут быть распознаны при изучении неработающих систем.

Термин происходит из информатики, из книги «Банды четырёх» Шаблоны проектирования, которая заложила примеры практики хорошего программирования. Авторы назвали эти хорошие методы «шаблонами проектирования», и противоположными им являются «анти-паттерны». Частью хорошей практики программирования является избежание анти-паттернов.

Концепция также прекрасно подходит к машиностроению. Несмотря на то, что термин нечасто используется вне программной инженерии, концепция является универсальной.

#### Содержание [убрать] 1 Некоторые различаемые анти-паттерны в программировании 1.1 Анти-паттерны в управлении разработкой ПО 1.2 Анти-паттерны в разработке ПО 1.3 Анти-паттерны в объектно-ориентированном программировании 1.4 Анти-паттерны в программировании. 1.5 Методологические анти-паттерны 1.6 Анти-паттерны управления конфигурацией 2 Некоторые организационные анти-паттерны 3 Некоторые социальные анти-паттерны Patterns 100 and 100 and 100 and 100 and 100 4 Шуточные анти-паттерны

#### **Структура патернів** GoF

- У загальному випадку опис патерну складається з чотирьох основних розділів:
- **1.** Ім'я. Пославшись на нього, можна одразу описати як проблему проектування, так і її вирішення (словник патернів). Отже, проектування ПС можна проводити більш високому рівні абстракції. Патерн — це одне з ключових понять архітектури ПС.
- Знаходження виразних імен було однією з найскладніших задач при складанні каталогу GoF (Gang of Four).
- **2.** Задача. Опис того, коли варто застосовувати патерн. Необхідно сформулювати задачу та її контекст. Тут може описуватися конкретна проблема проектування, може включатися перелік умов, при виконанні яких має сенс застосовувати даний патерн. (Важливо знати, де і при яких умовах можна скористатись патерном.)

#### **Структура патернів**

- **3.** Розв'язок . Абстрактний опис задачі проектування і того, як вона може бути розв'язана за допомогою деякого узагальненого сполучення класів чи об'єктів.
- **4.** Результати. Описуються наслідки застосування патерну, різного роду компроміси, аналізується вибір мови реалізації. Хоча при опису проектних рішень про наслідки часто не згадують, знати про них необхідно, щоб можна було оцінити переваги і недоліки даного патерну у порівнянні з іншими.
- Оскільки повторне використання є важливим фактором для ПС, то до результатів варто відносити вплив на гнучкість, масштабування, портабельність розроблюваної системи.

### **До класифікації патернів**

- П Породжуючі патерни пов'язані з процесом створення об'єктів.
- Структурні патерни ґрунтуються на композиціях (структурних об'єднаннях) об'єктів чи класів. (Теза: замість успадкування – композиції).
- П Патерни поведінки характеризуються взаємодією об'єктів між собою (такі патерни можна розглядати як кооперації UML).

#### **Простір патернів проектування**

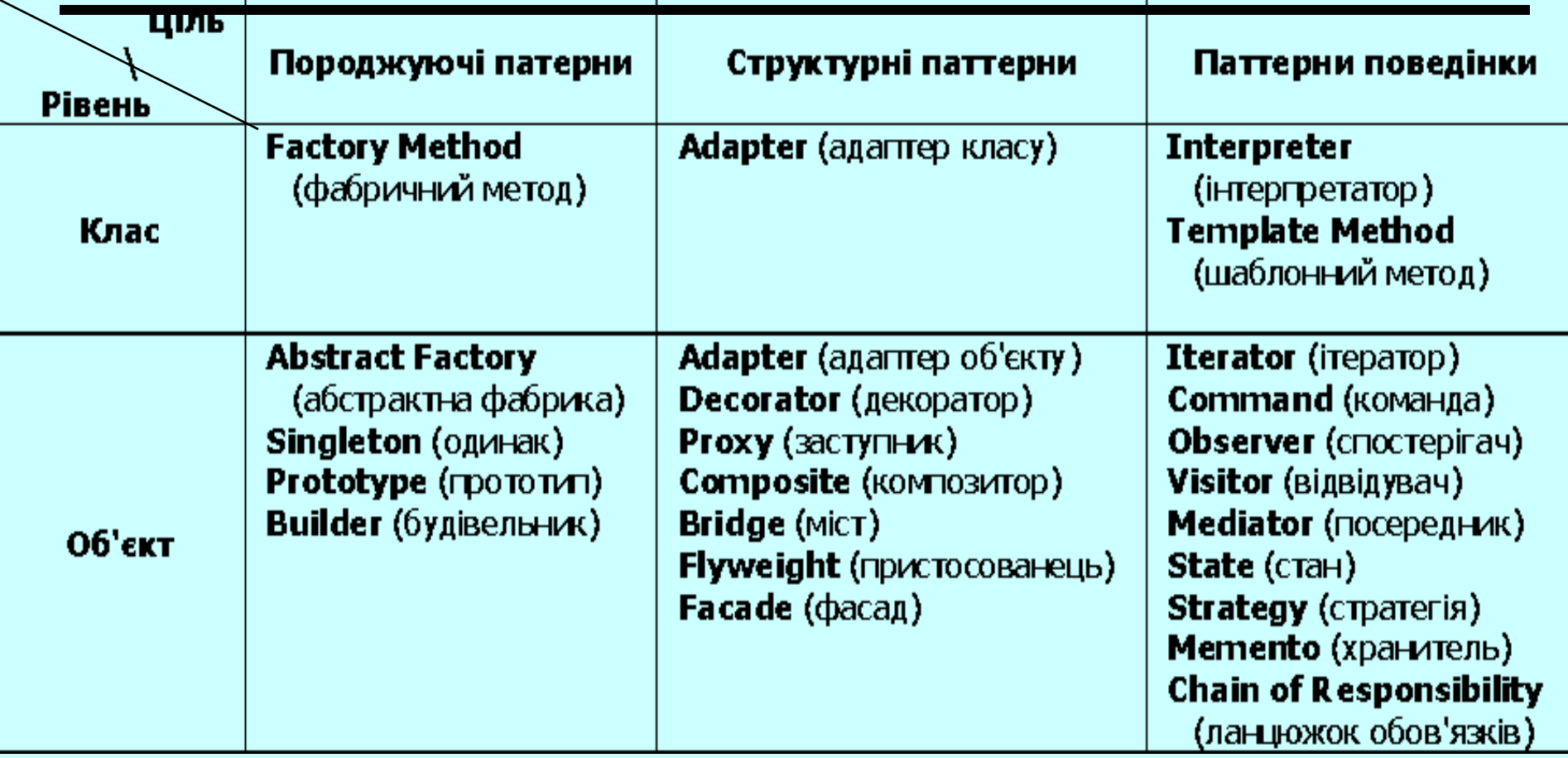

Cтруктурні патерни рівня об'єкта компонують об'єкти для одержання нової функціональності. Додаткова гнучкість пов'язана з можливістю створювати композицію об'єктів під час виконання програми.

### Singleton (data & object factory™, dofactory.com)

Гарантує, що є тільки один екземпляр класу, і надає глобальну точку доступу до такого екземпляра.

**class Singleton**

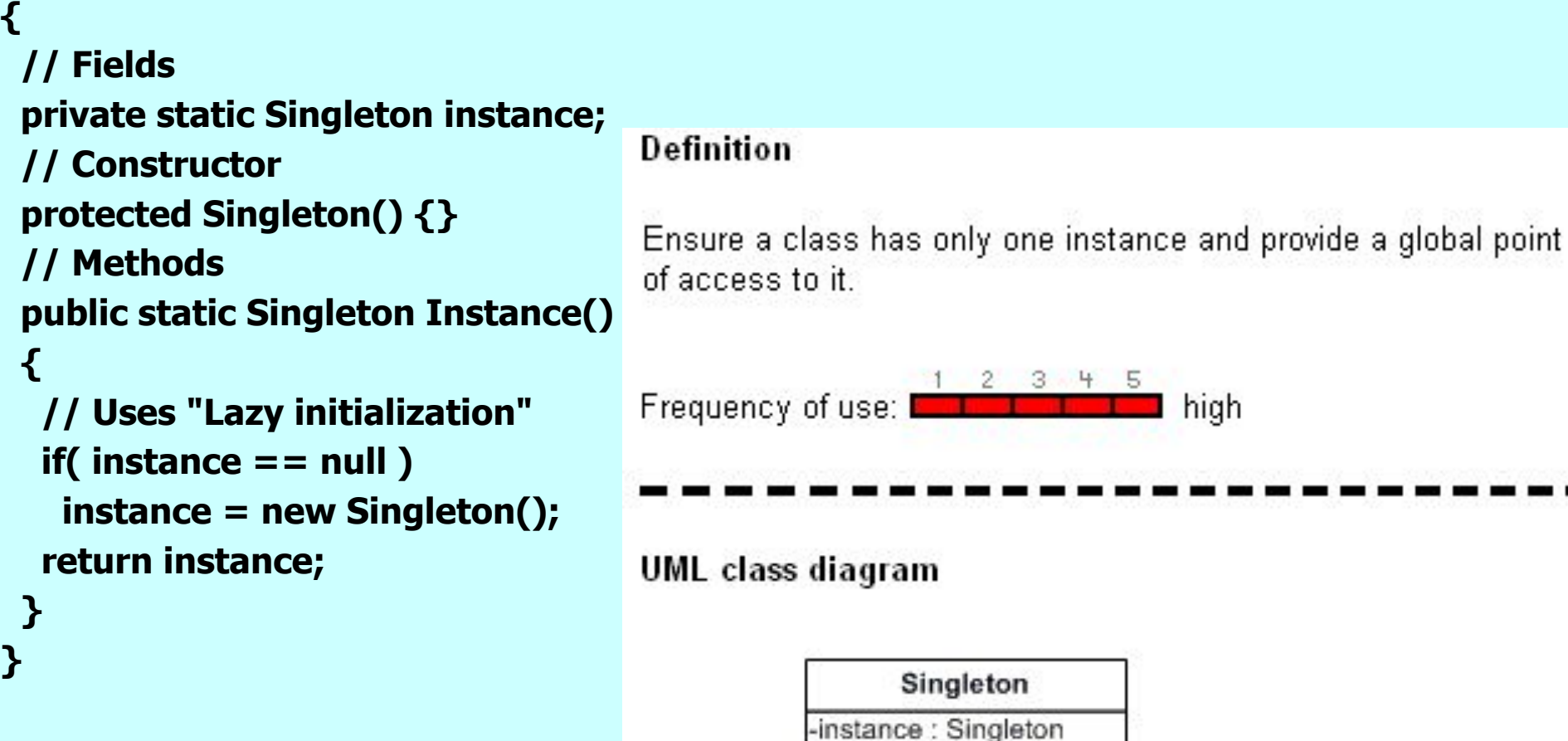

 $P$ att  $P$ <sup>-Singleton()</sup><br>+Instance(): Singleton

#### Singleton (data & object factory™, dofactory.com)

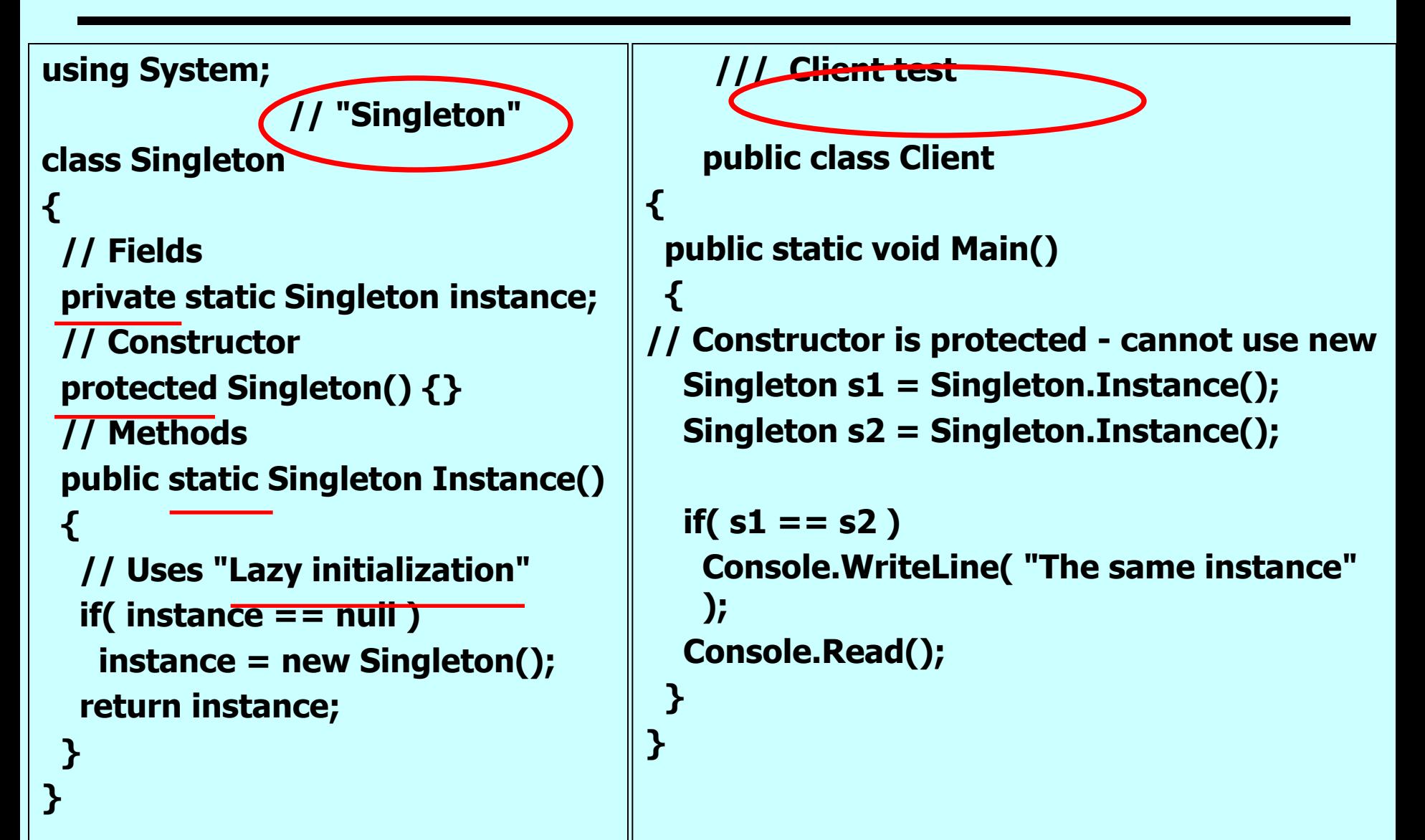

#### Adapter

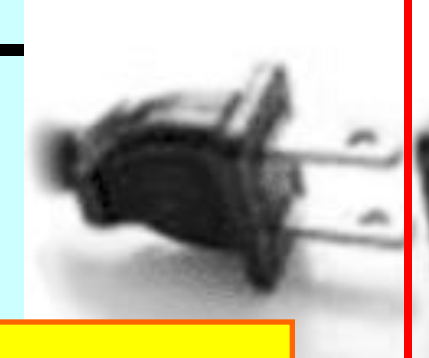

#### http://sourcemaking.com/design\_patterns

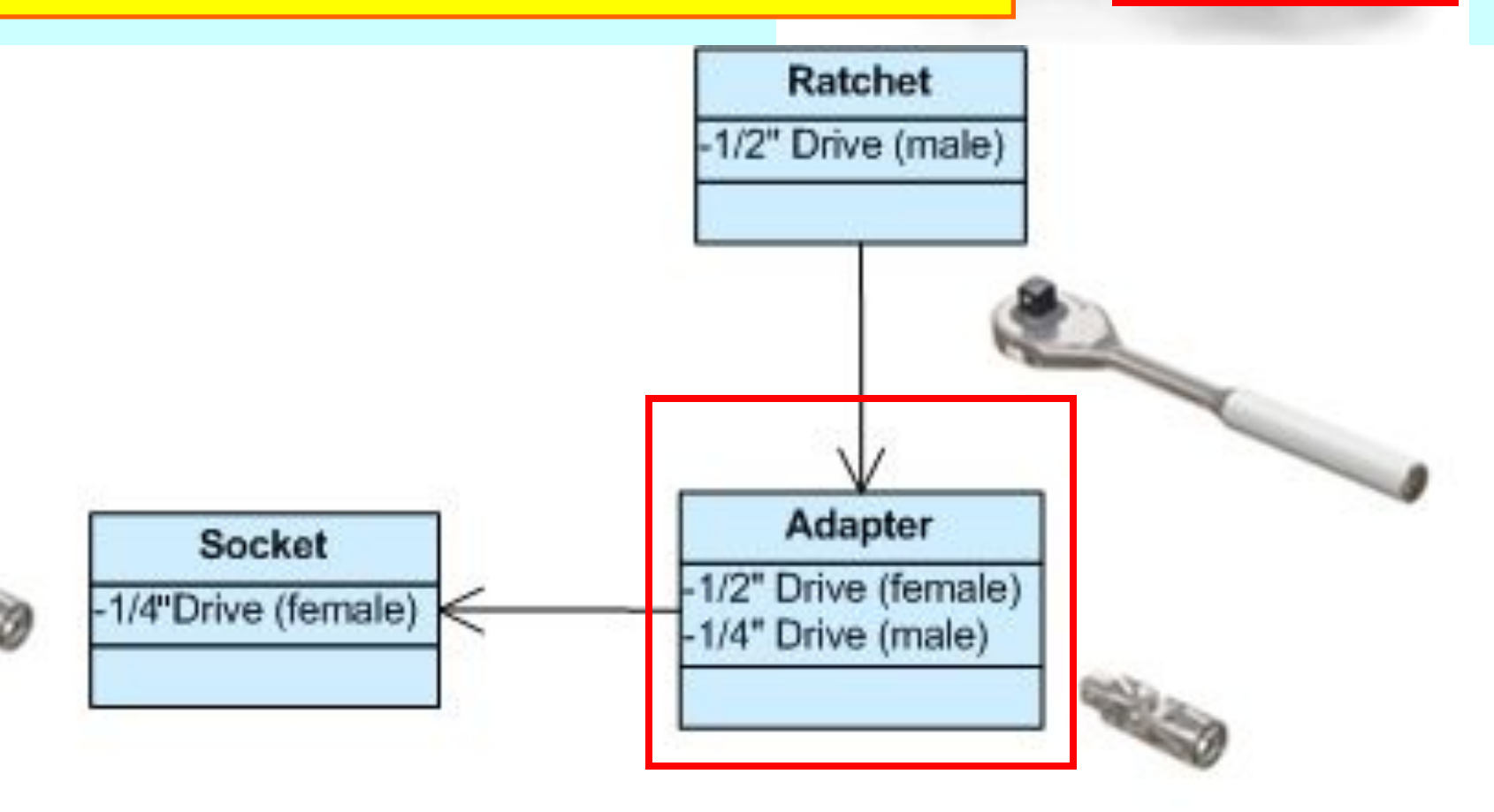

### Adapter

• Дозволяє перейти від одного інтерфейсу (у класі чи в об'єкті) до іншого з метою забезпечити спільну роботу (класів чи об'єктів), яка була б неможлива без даного патерна через несумісність інтерфейсів.

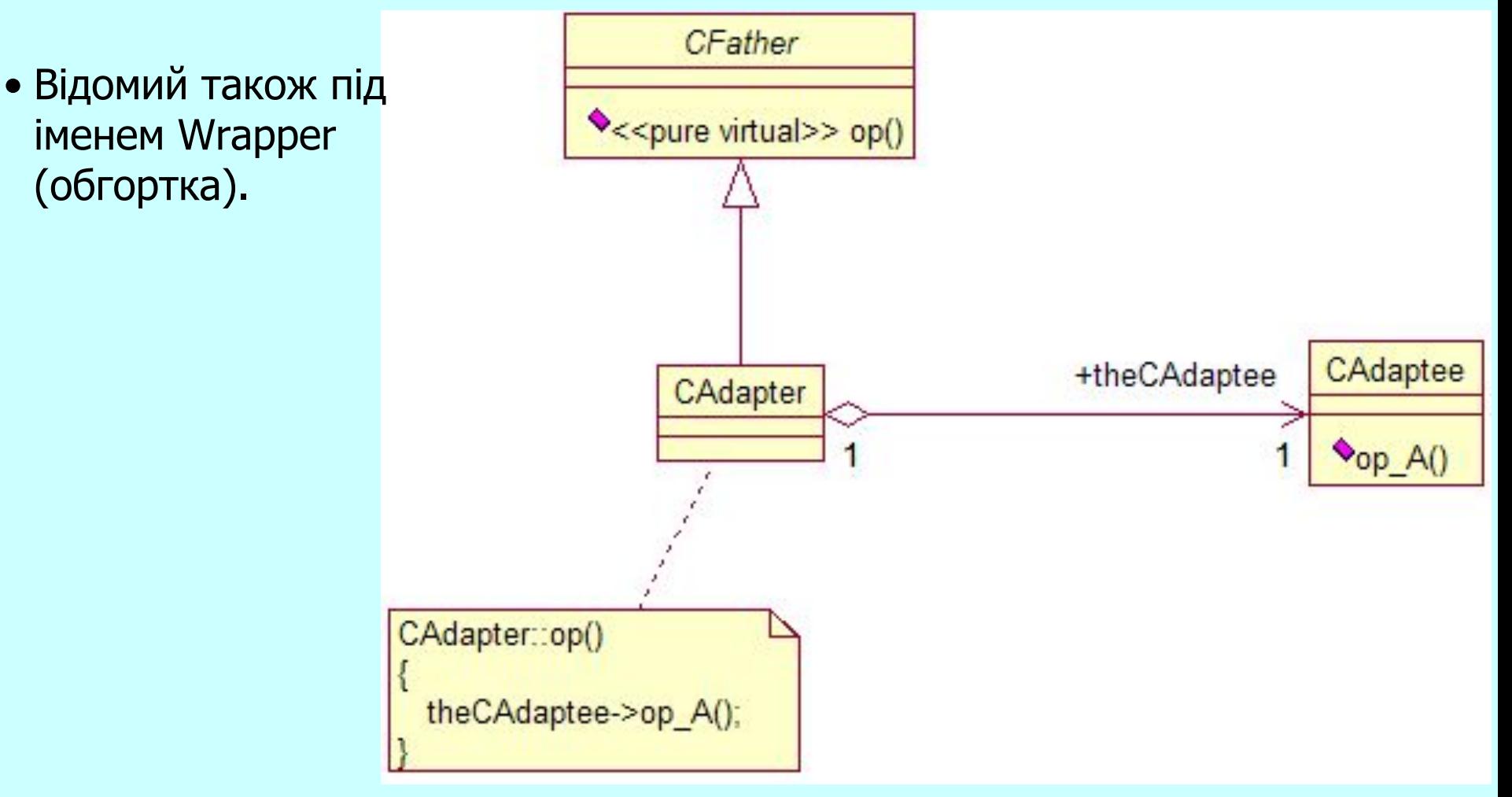

#### Adapter

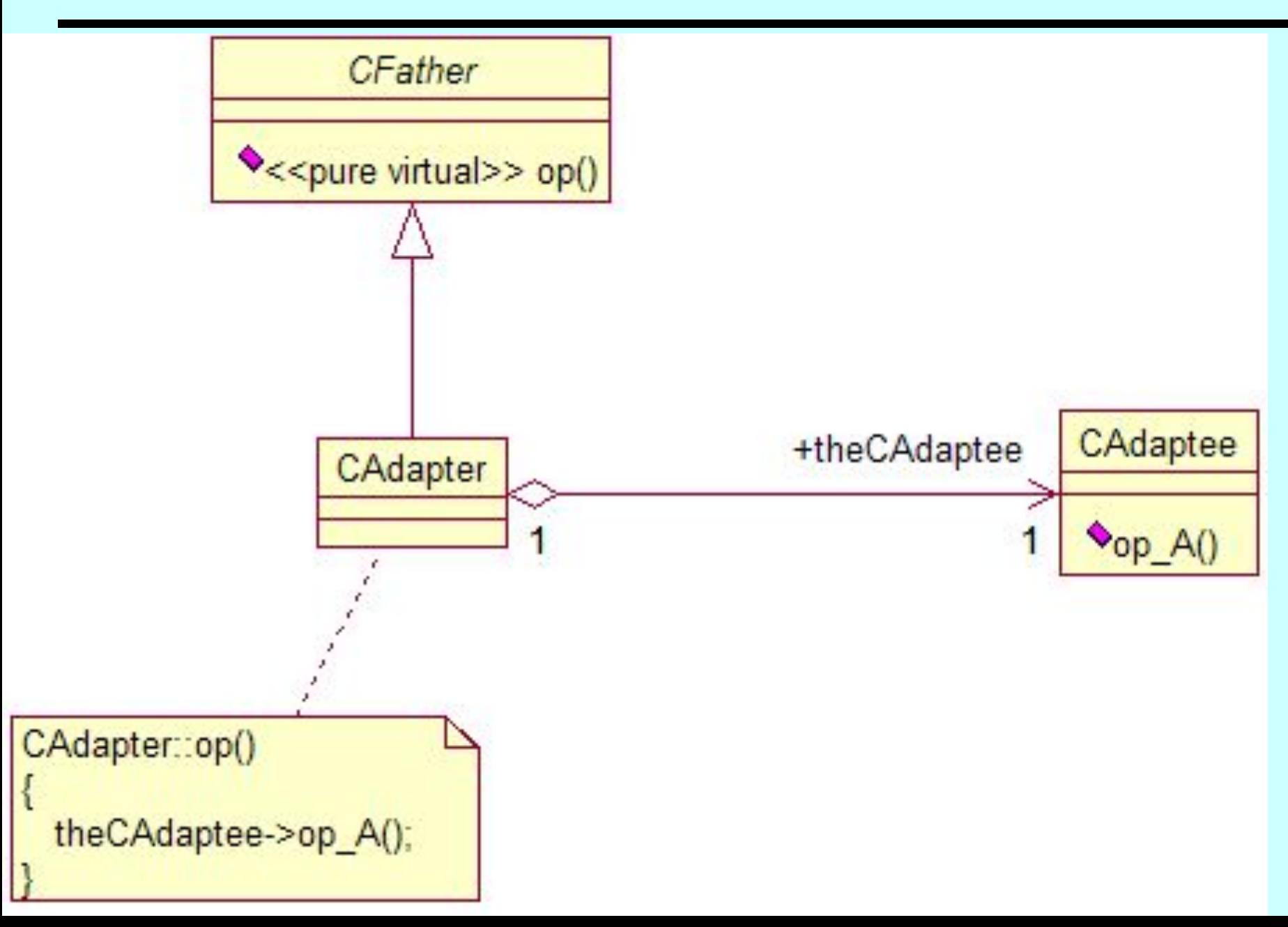

## Adapter (GoF)

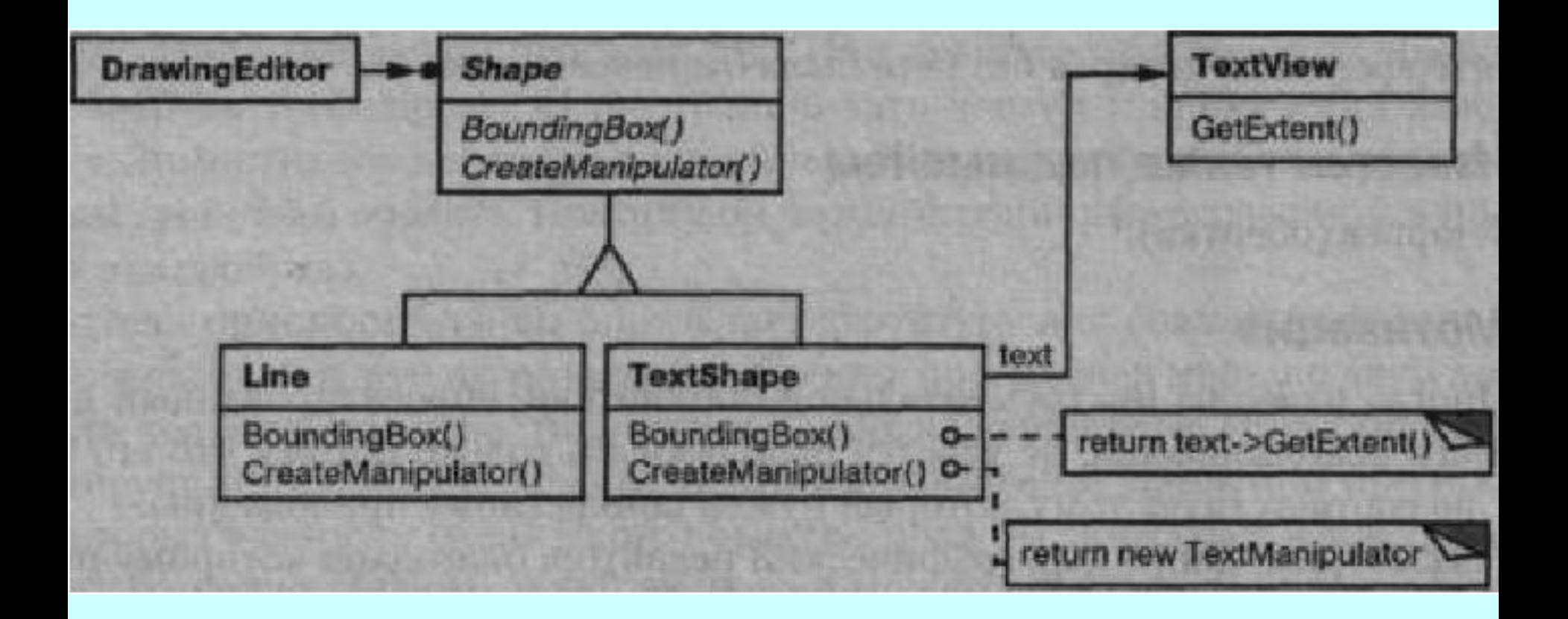

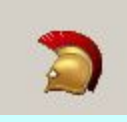

#### Borland Developer Studio 2006. Adapter

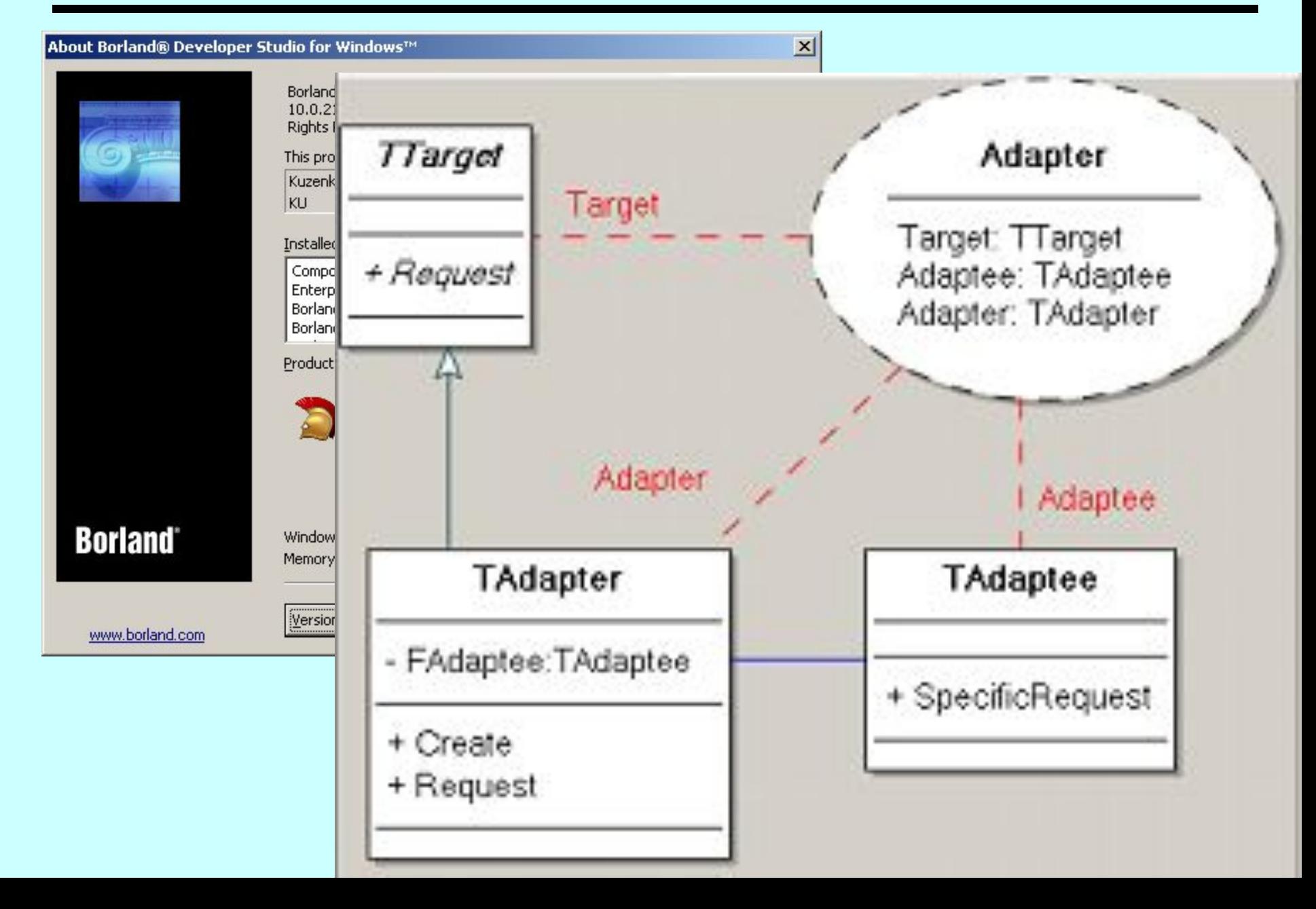

D

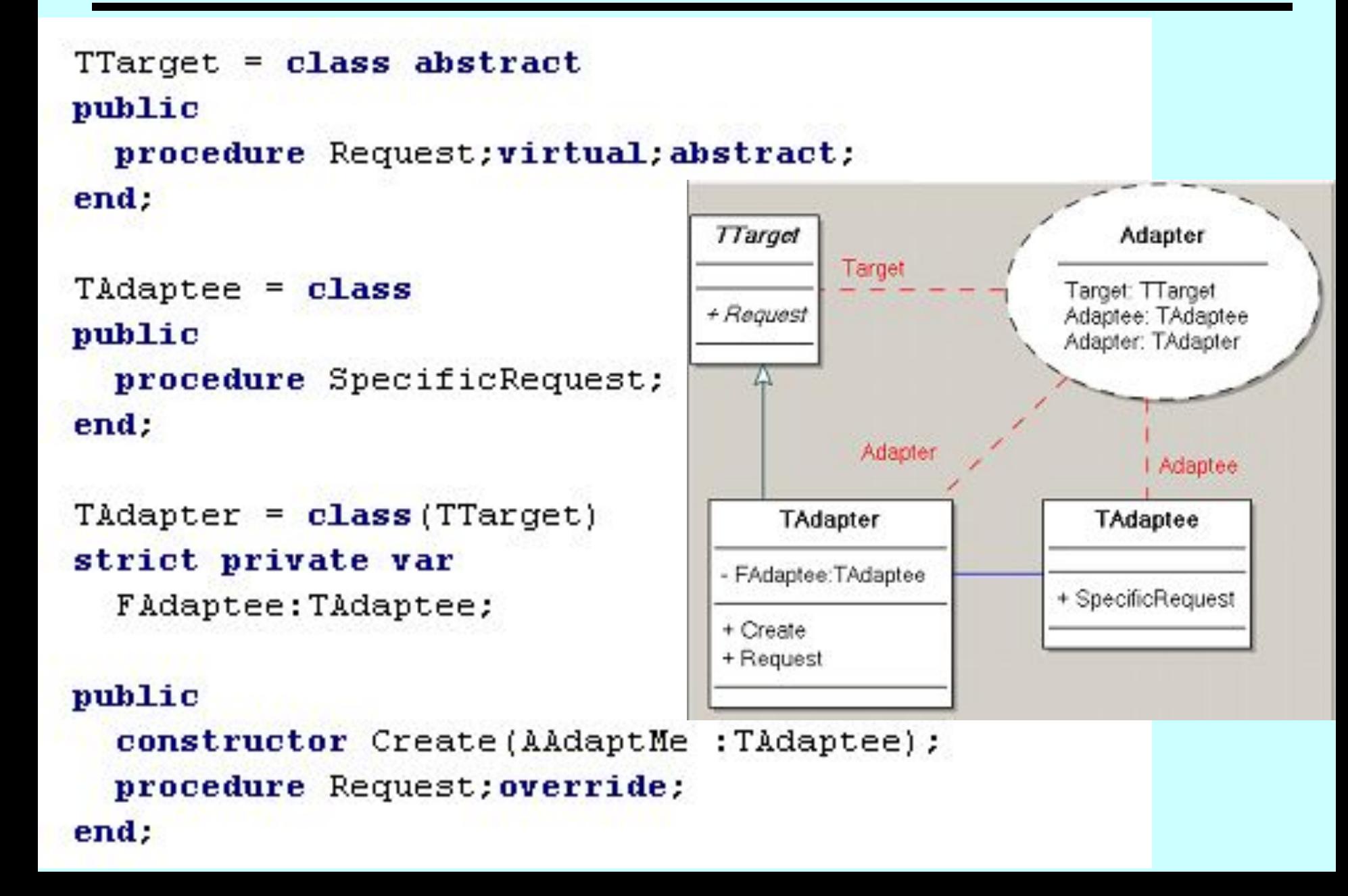

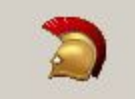

#### Pattern Wizard

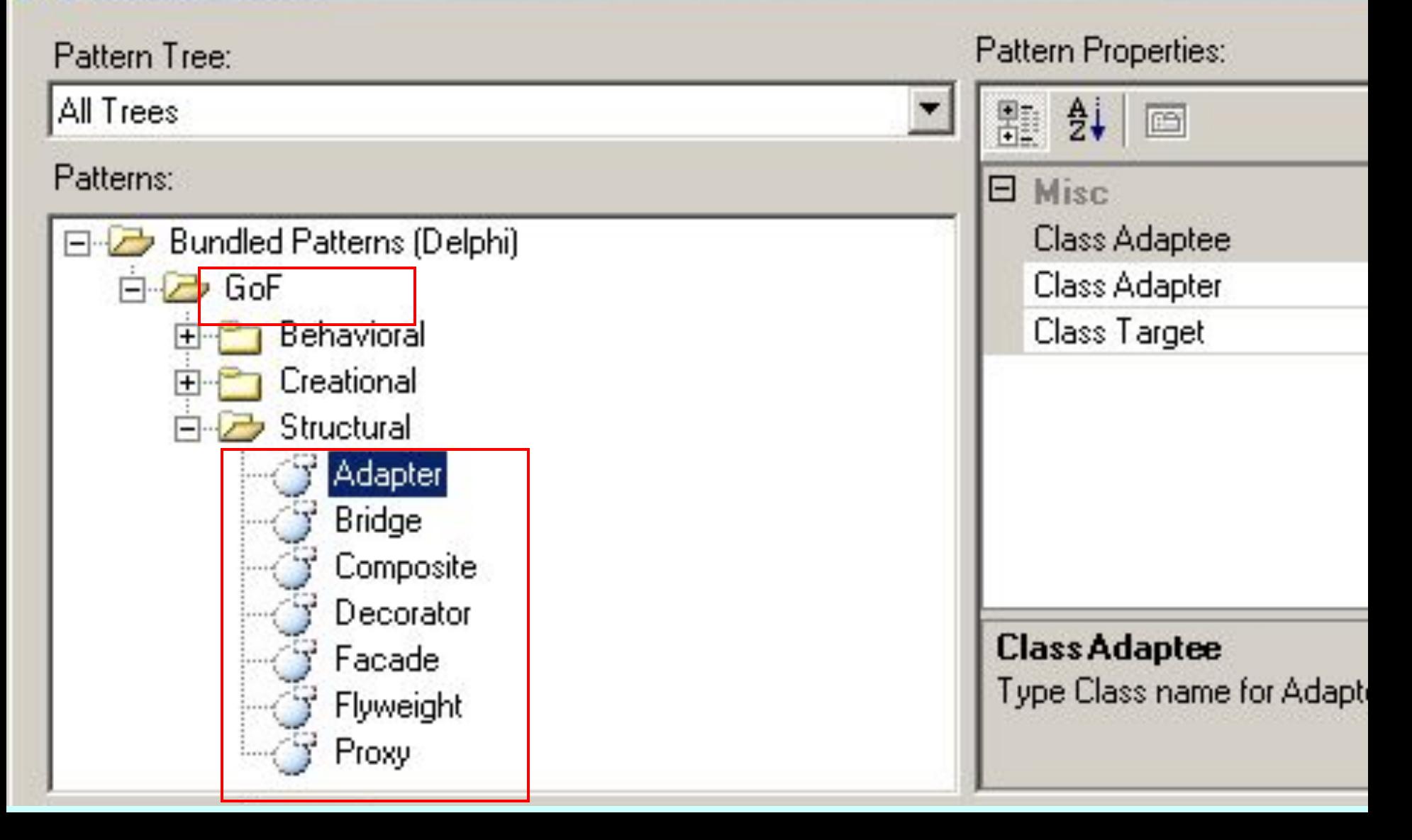

#### Adapter (data & object factory™, dofactory.com)

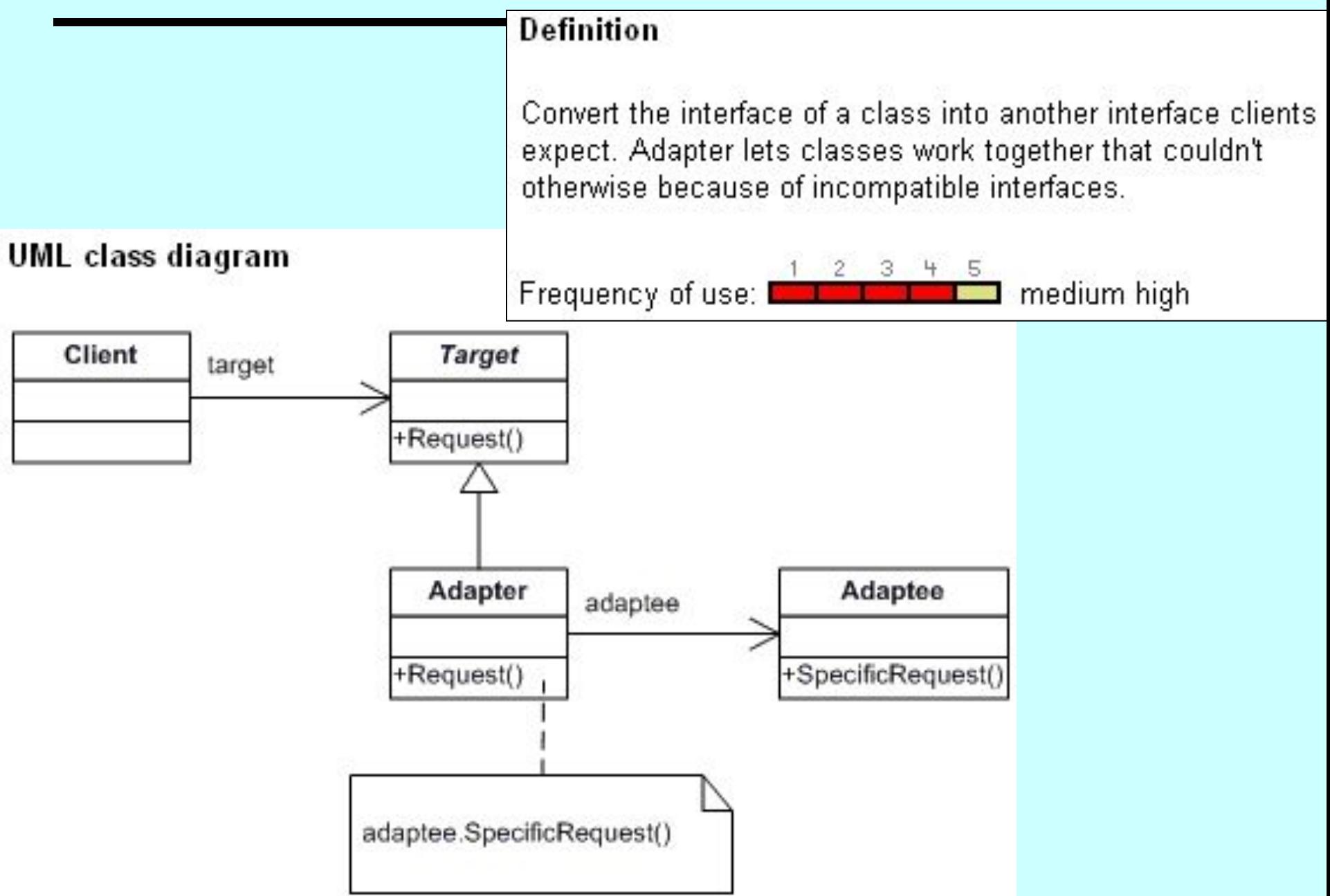

#### Adapter (data & object factory™, dofactory.com)

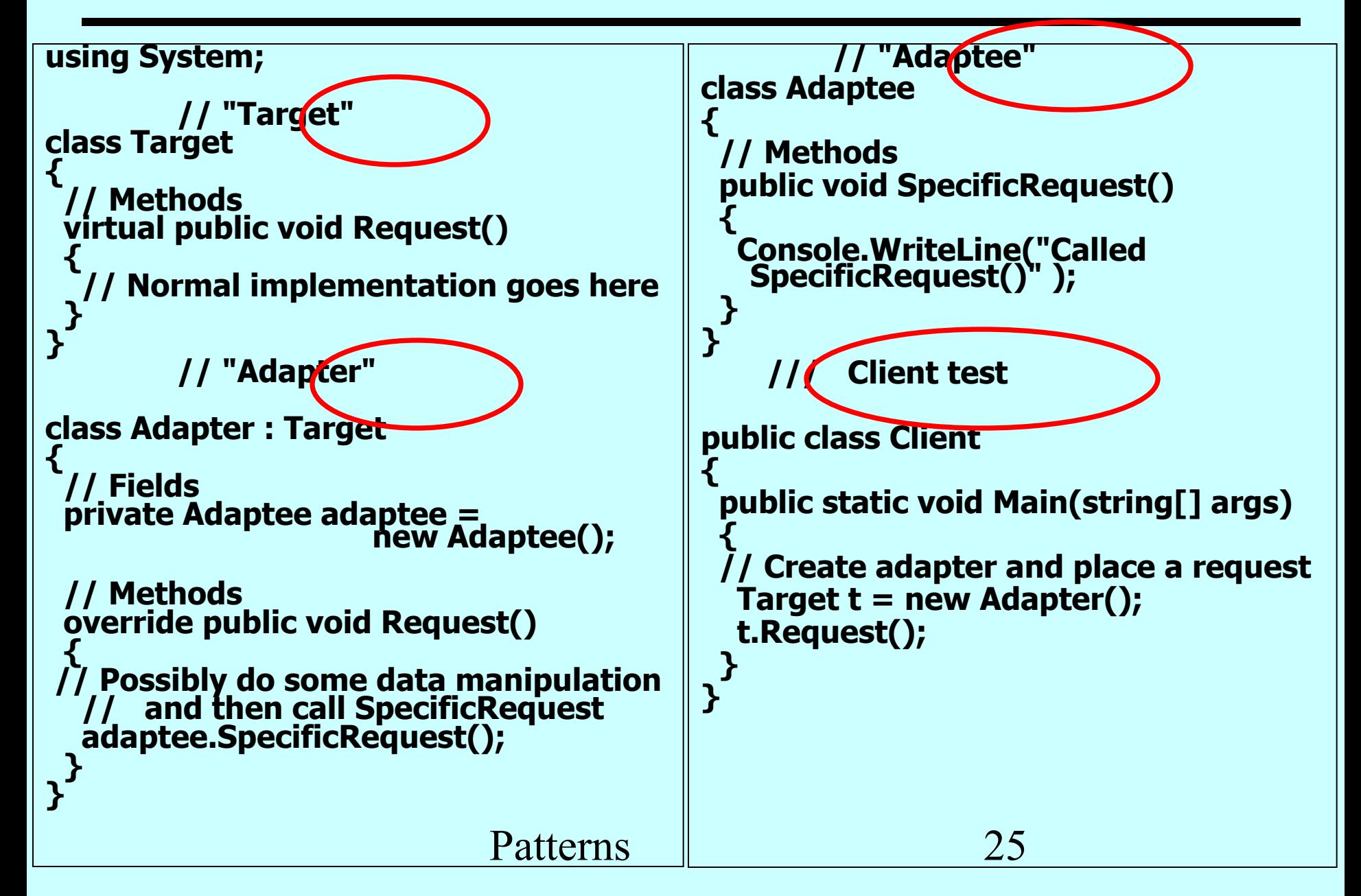

Adapter

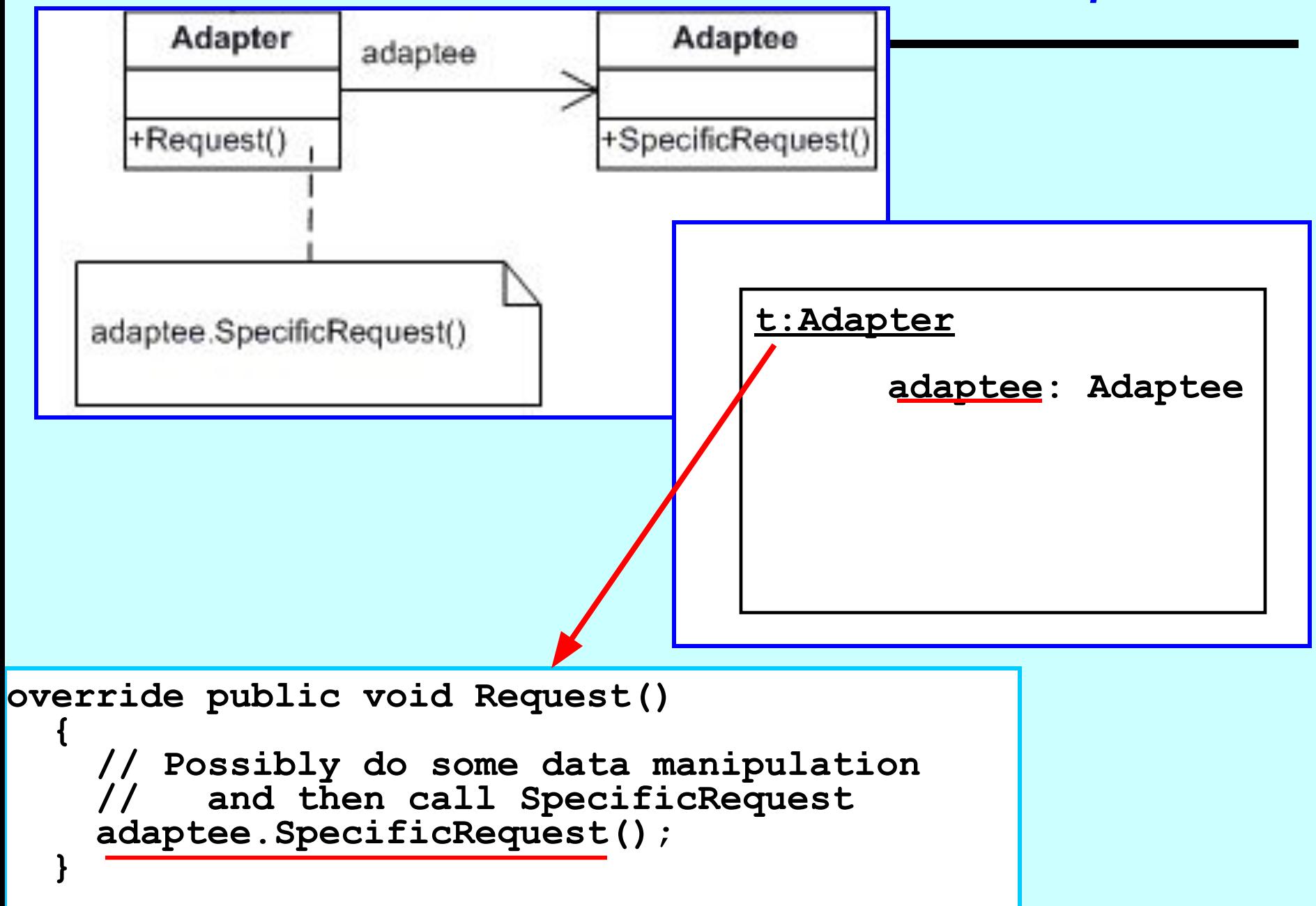

#### **Proxy**

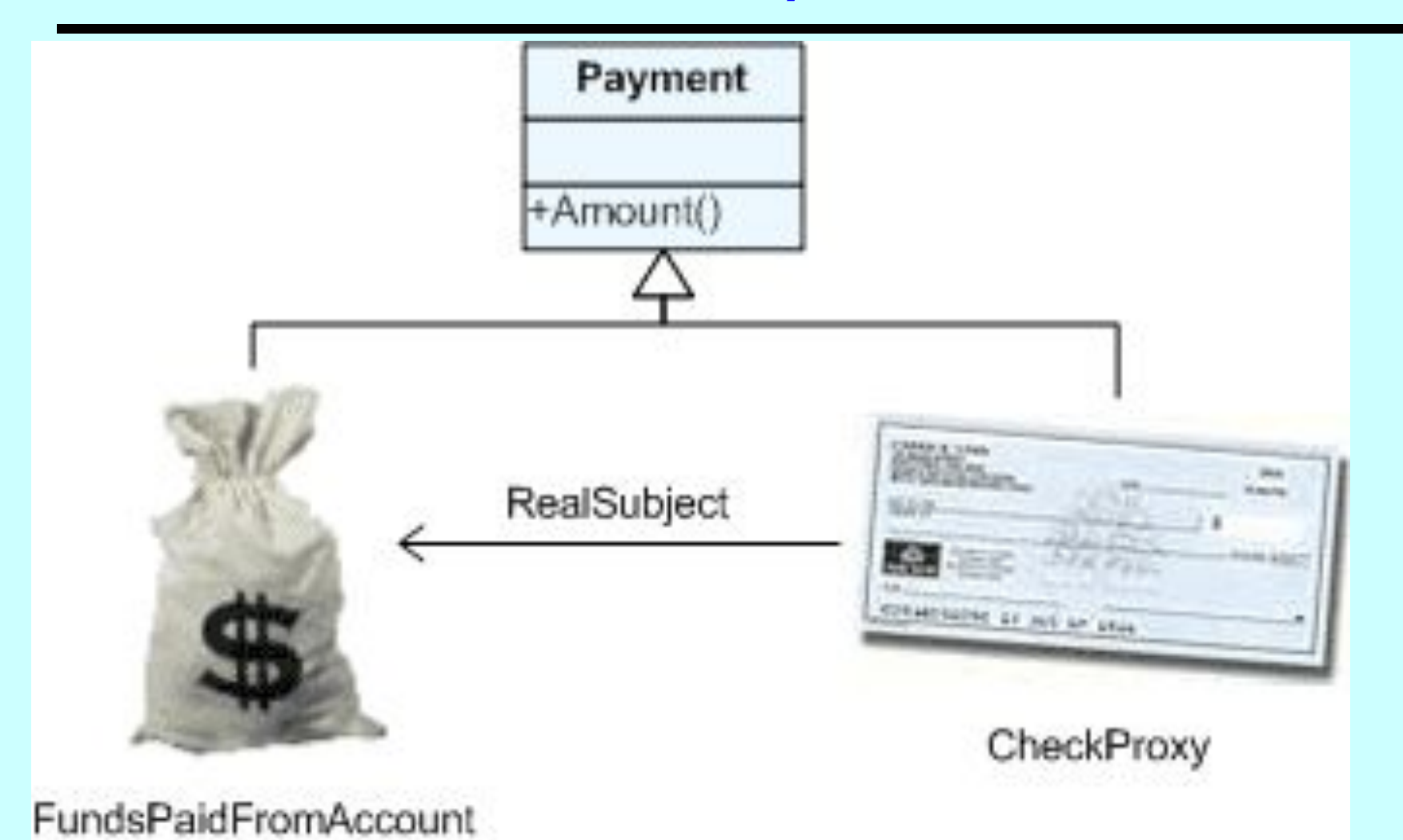

http://sourcemaking.com/design\_patterns

#### Proxy (data & object factory™, dofactory.com)

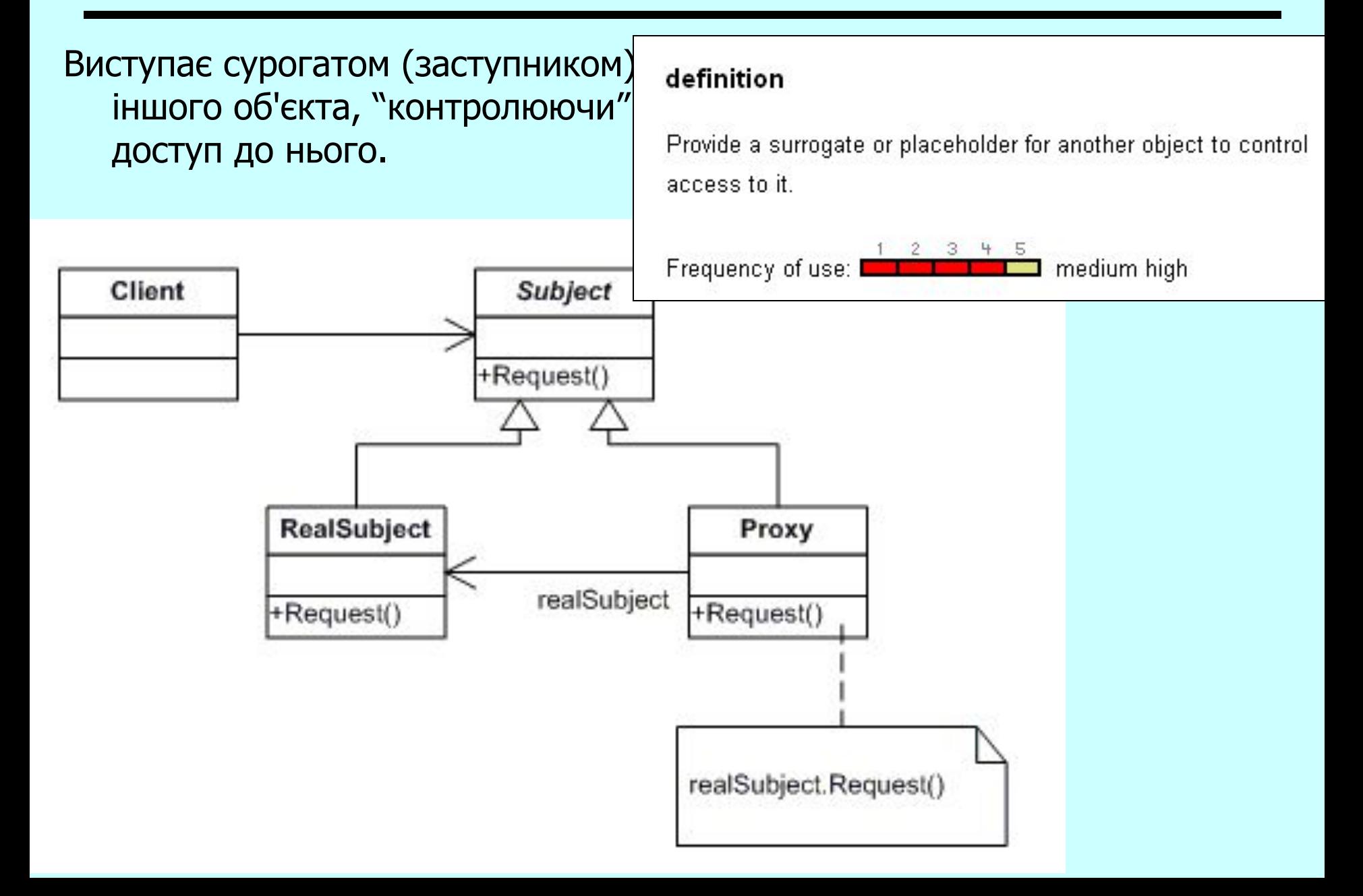

#### Proxy (data & object factory™, dofactory.com)

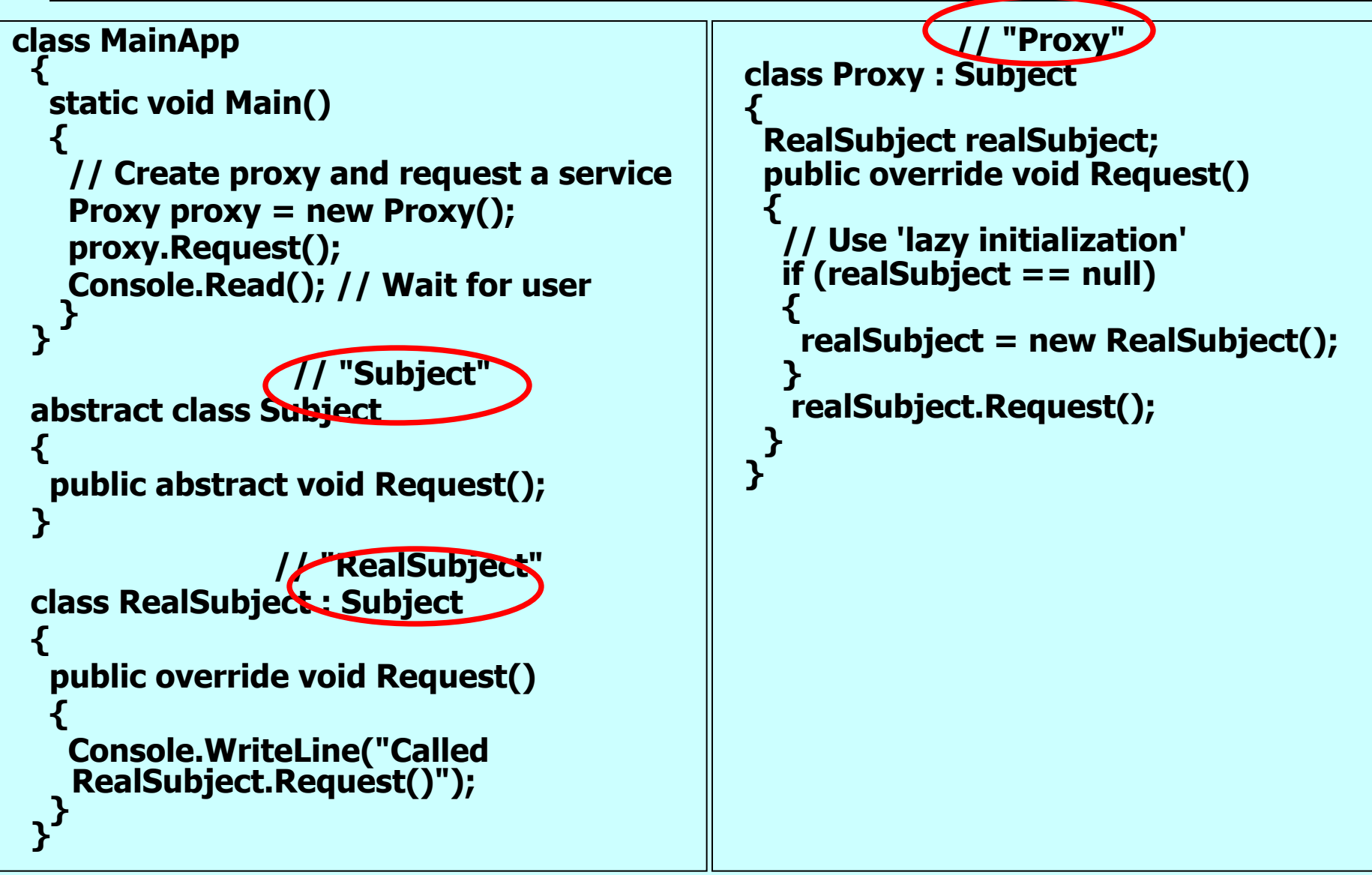

#### **Decorator**

CUnit +theCUnit • Декоратор – патерн, що структурує об'єкти. Secure virtual>> draw() void CDecorator::draw() Динамічно додаються theCUnit->draw(); об'єкту нові обов'язки. **CSomeUnit** Є гнучкою CDecorator альтернативою породженню підкласів CBorderDecorator з метою розширення CInterierDecorator OdrawBorder() **Теза: замість успадкування композиції** Завдання для студентів: void CBorderDecorator::draw() створити конкретний об'єкт, Запитання студентам: CDecorator::draw(); drawBorder(); що "підтримує" три як можна отримати "декорації", наприклад, розв'язок із використан-CBorderDecorator, ням успадкування ?CInterierDecorator, CMyDecorator. Пригадаємо… "Додаткова гнучкість пов'язана з можливістю задавати композицію об'єктів під час Patterns 1989 (1999) 30 виконання програми".

#### **Decorator**

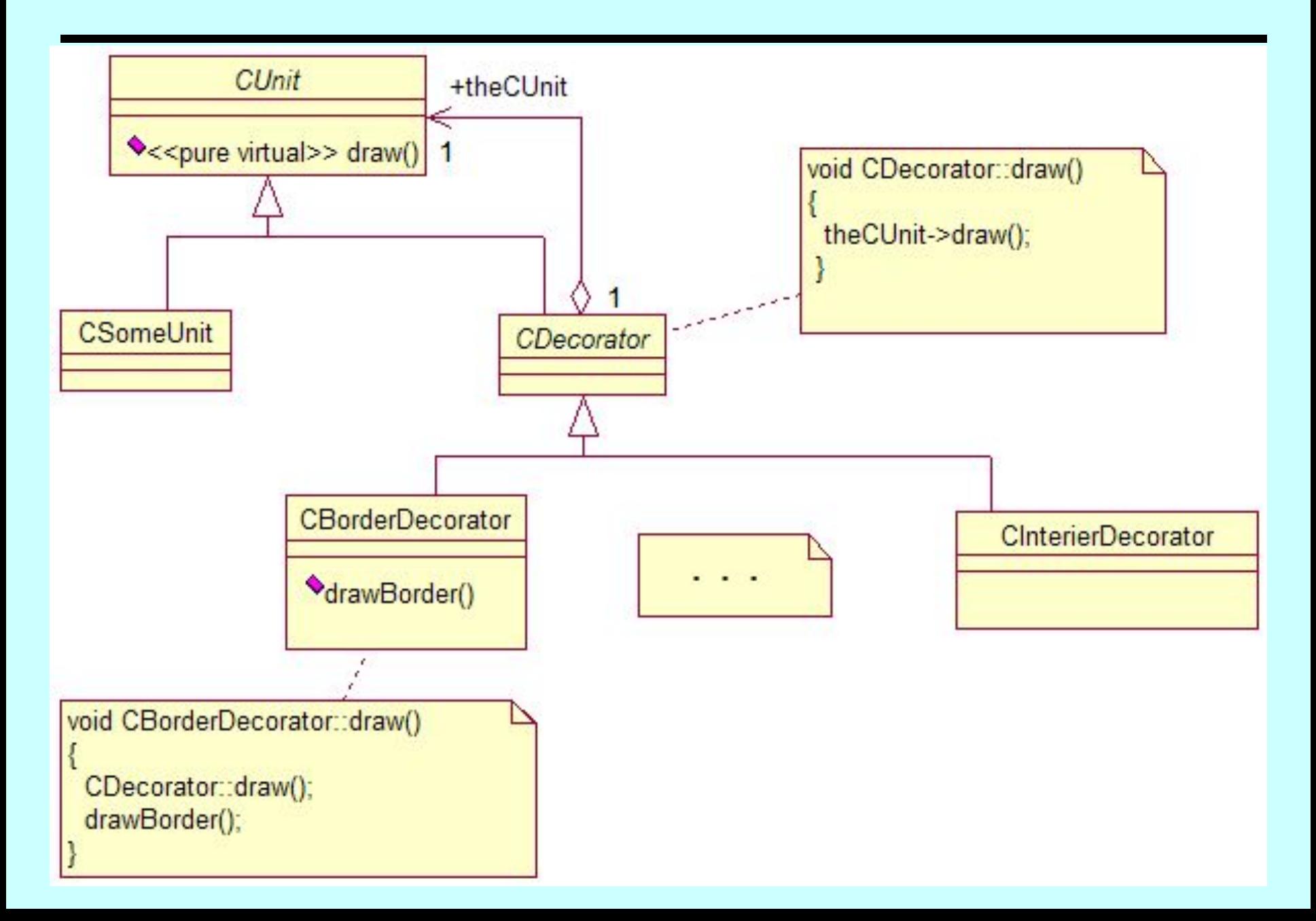

#### Decorator (data & object factory™, dofactory.com)

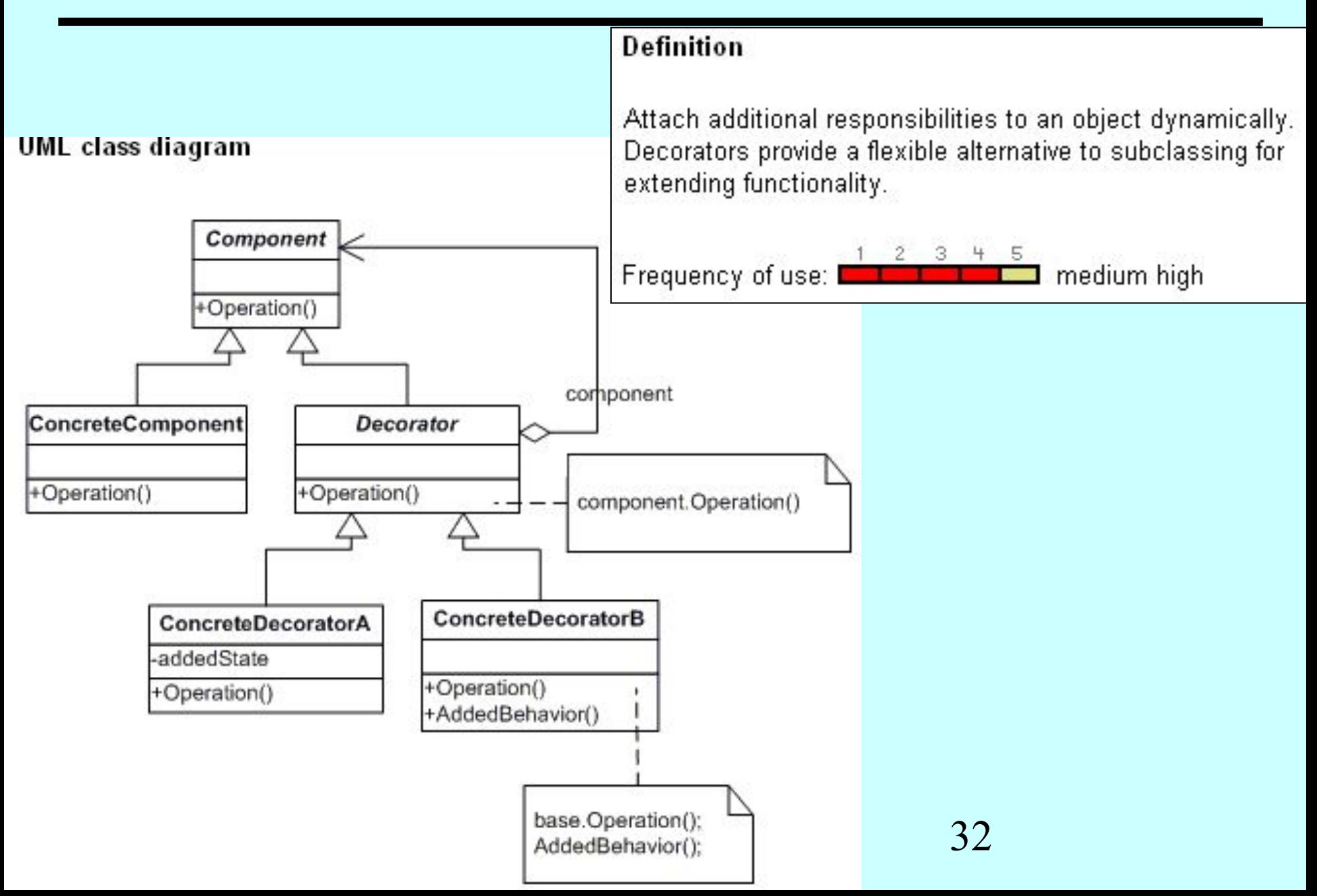

#### Decorator. **Приклад (1/2)** (data & object factory™, dofactory.com)

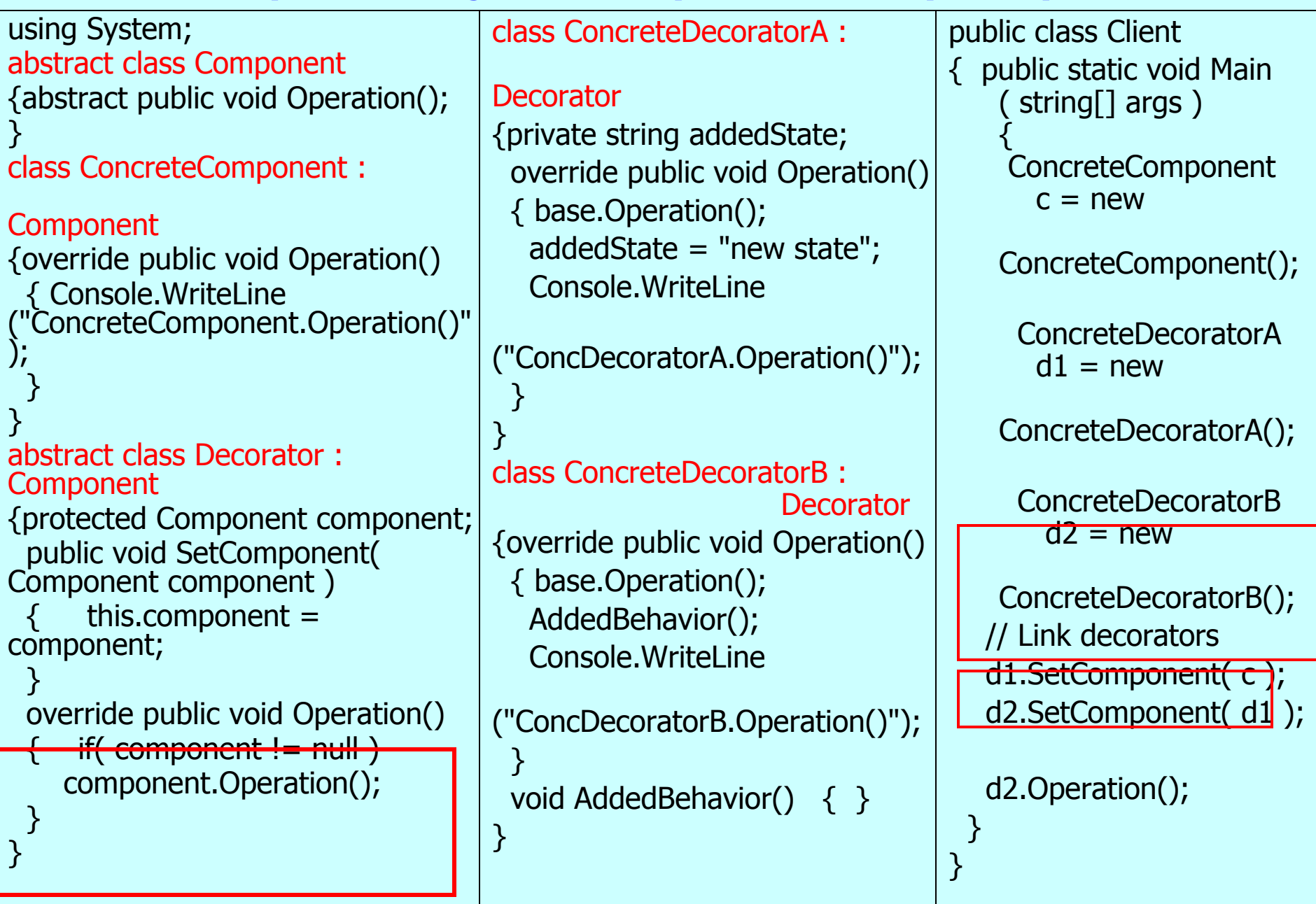

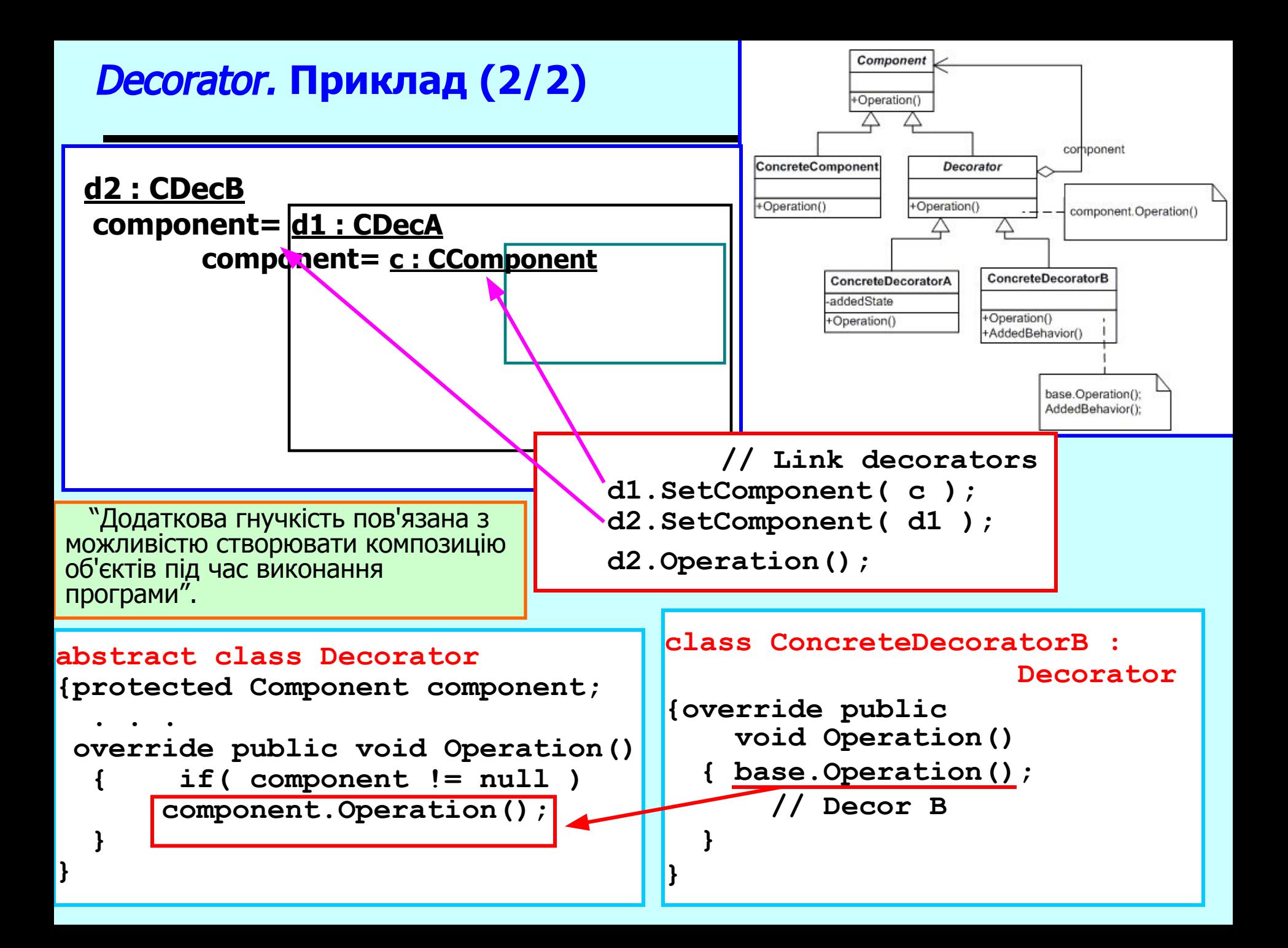

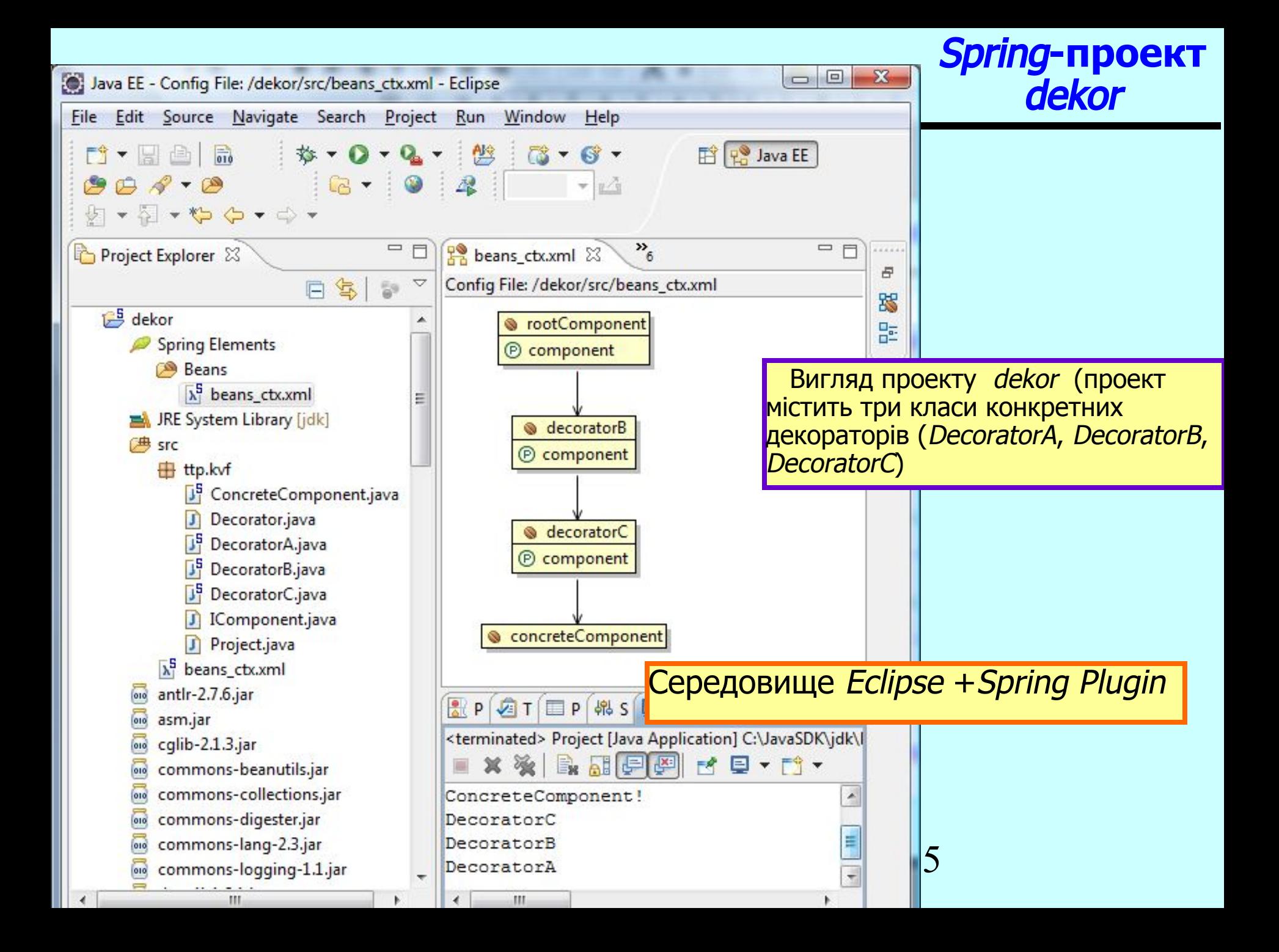

#### **"Дротяна модель" та виконання проекту**

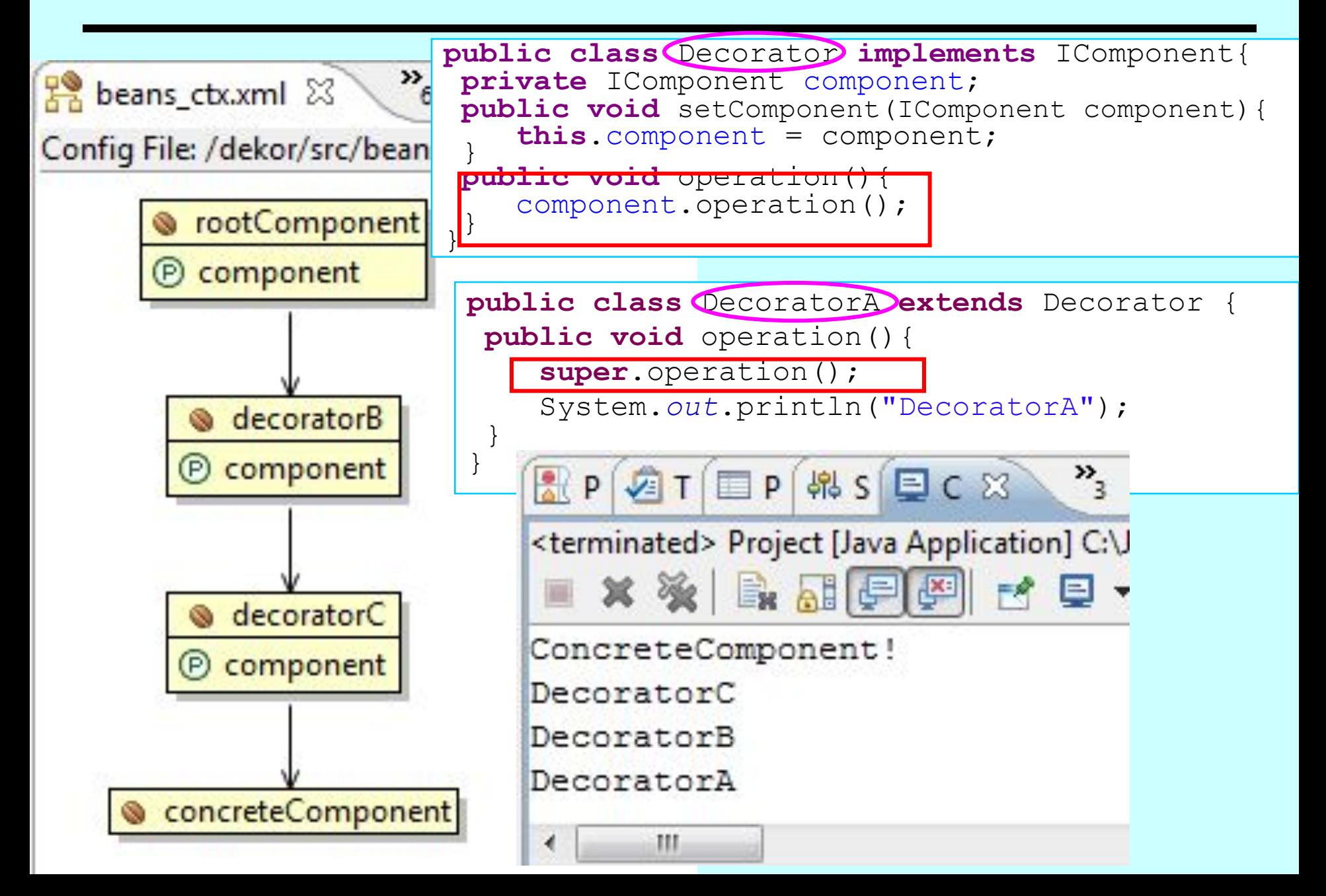

#### Composite (композитор, компоновник)

Групує об'єкти в деревоподібні структури для представлення ієрархій типу "частина-ціле". Дозволяє уніфікувати дії як з листками, так і з будь-якими групами піддерев.

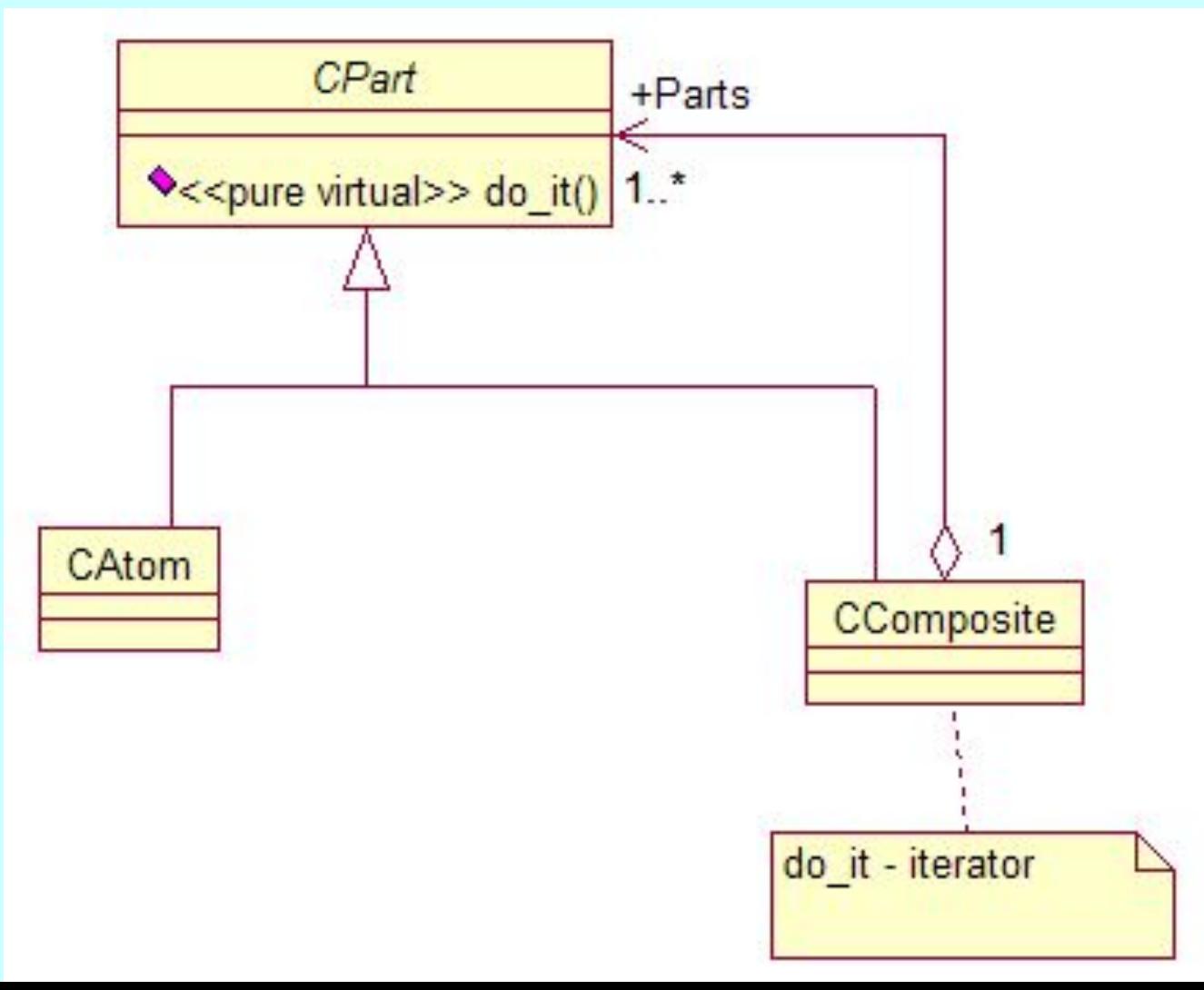

#### Composite (data & object factory™, dofactory.com)

**UML** class diagram

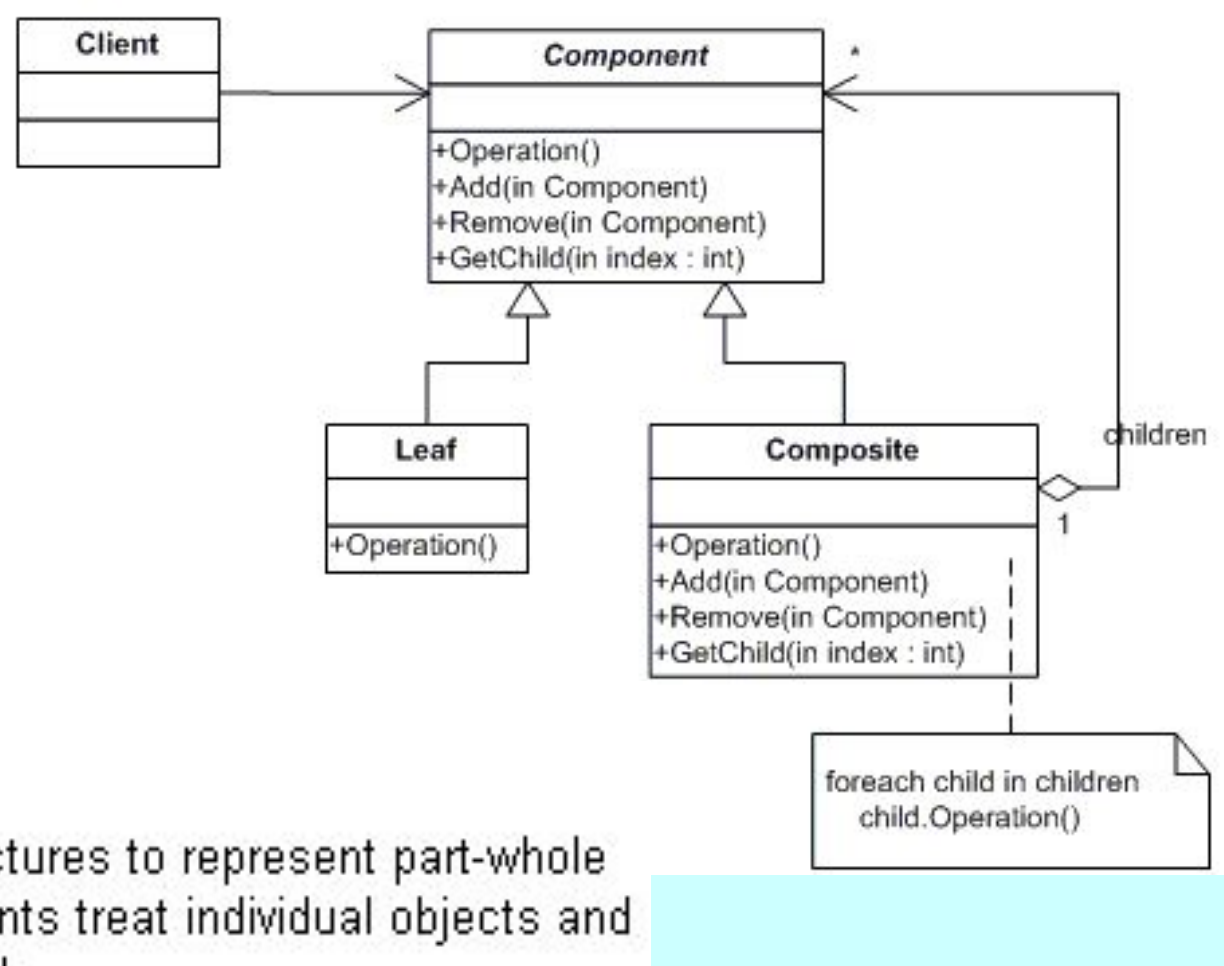

#### **Definition**

Compose objects into tree structures to represent part-whole hierarchies. Composite lets clients treat individual objects and compositions of objects uniformly.

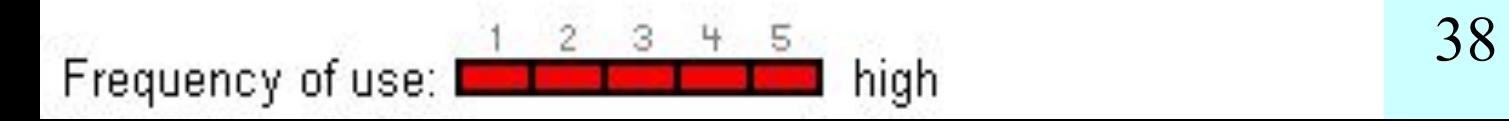

#### Composite (data & object factory™, dofactory.com)

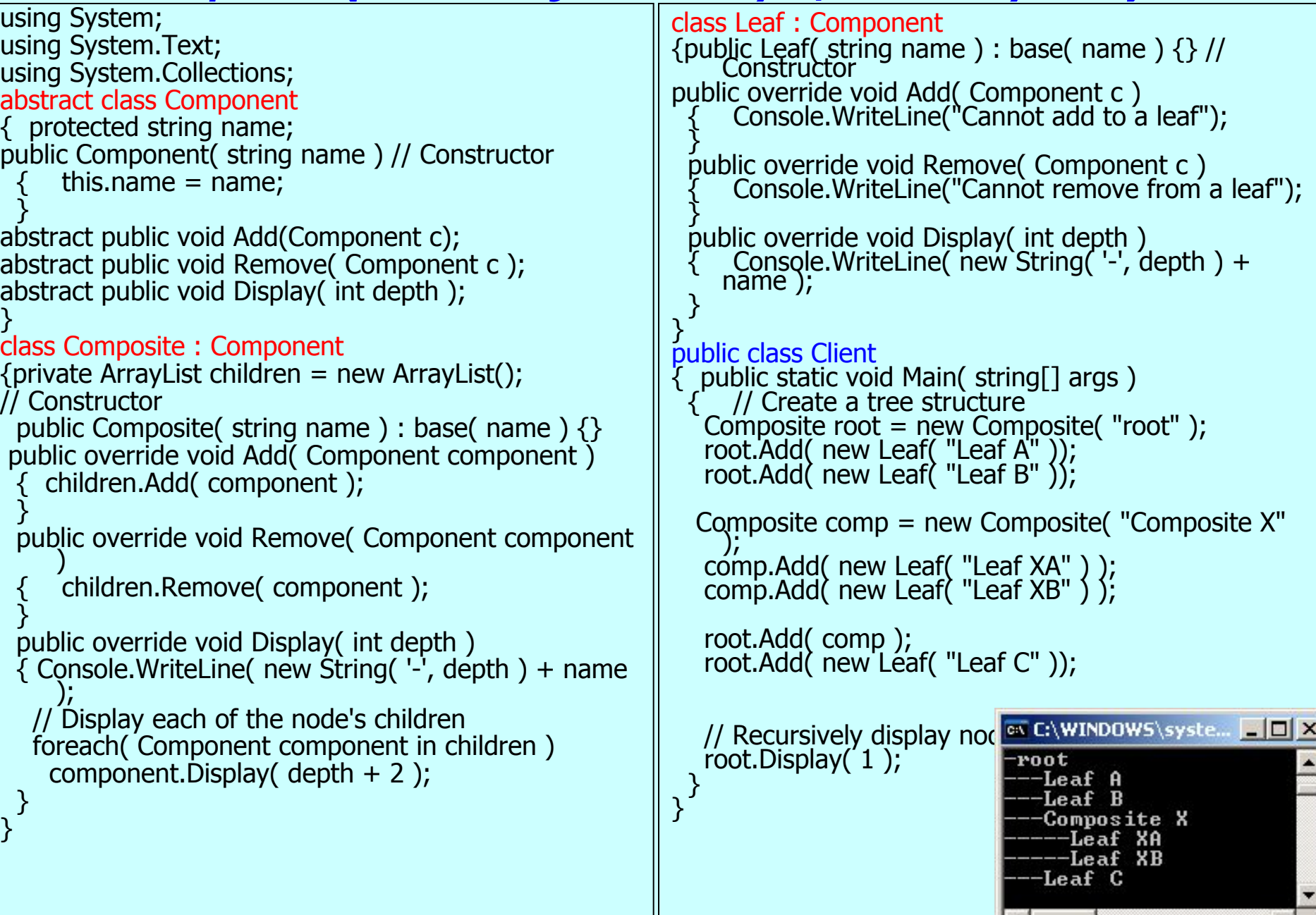

#### Strategy (dofactory.com)

UML class diagram

Визначає сімейство алгоритмів, в якому інкапсулюється кожен з них і забезпечується їх взаємозаміна. Патерн "Стратегія" дозволяє змінювати алгоритми сімейства незалежно від клієнтів, які використовують ці алгоритми.

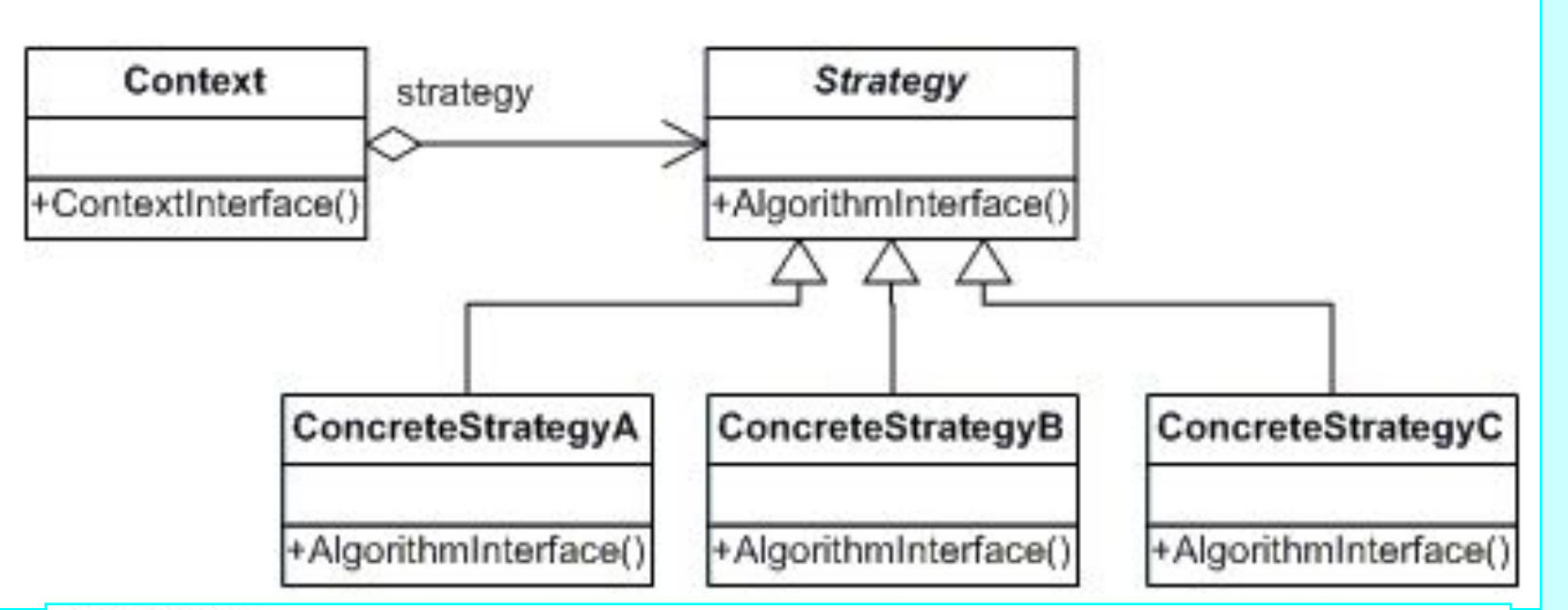

#### definition

Define a family of algorithms, encapsulate each one, and make them interchangeable. Strategy lets the algorithm vary independently from clients that use it.

Patterns 400 and 200 and 200 and 200 and 200 and 200 and 200 and 200 and 200 and 200 and 200 and 200 and 200 and 200 and 200 and 200 and 200 and 200 and 200 and 200 and 200 and 200 and 200 and 200 and 200 and 200 and 200 a Frequency of use: I

#### Strategy (dofactory.com)

```
Patterns 41
                                                  class ConcreteStrategyB : Strategy
                                                   {
                                                     public override void AlgorithmInterface()
                                                   {
                                                       Console.WriteLine(
                                                         "CalledConcreteStrategyB."+
                                                               "AlgorithmInterface()");
                                                      }
                                                  }
                                                  class Context
                                                  {
                                                    private Strategy _strategy;
                                                           // Constructor
                                                    public Context(Strategy strategy)
                                                     {
                                                         this._strategy = strategy;
                                                   }
                                                    public void ContextInterface()
                                                      {
                                                         _strategy.AlgorithmInterface();
                                                   }
                                                  }
class MainApp
{
 static void Main()
 {
   Context context;
   context = new Context(
              new ConcreteStrategyA());
   context.ContextInterface();
   context = new Context(
               new ConcreteStrategyB());
   context.ContextInterface();
 }
}
   /// The 'Strategy' abstract class
abstract class Strategy
 {
  public abstract void AlgorithmInterface();
 }
class ConcreteStrategyA : Strategy
 {
   public override void AlgorithmInterface()
 {
     Console.WriteLine(
       "CalledConcreteStrategyA."+
             "AlgorithmInterface()");
 }
}
```
#### **Bridge**

• Відокремлює абстракцію від реалізації, завдяки чому з'являється можливість незалежно змінювати те й інше

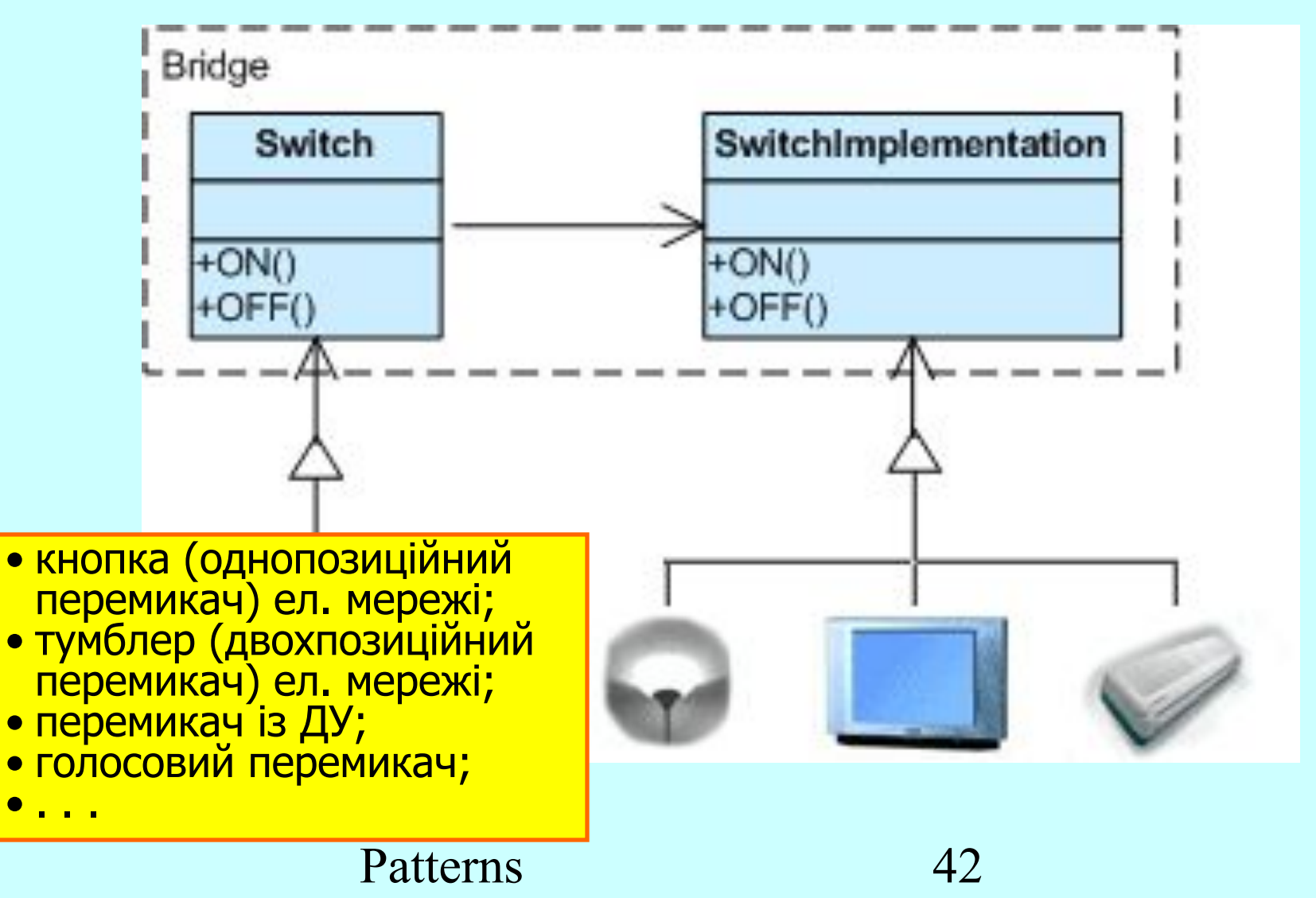

#### **Bridge**

- Відокремлює абстракцію від реалізації, завдяки чому з'являється можливість незалежно змінювати те й інше.
- Відомий також під іменем Handle/Body (описувач/тіло).

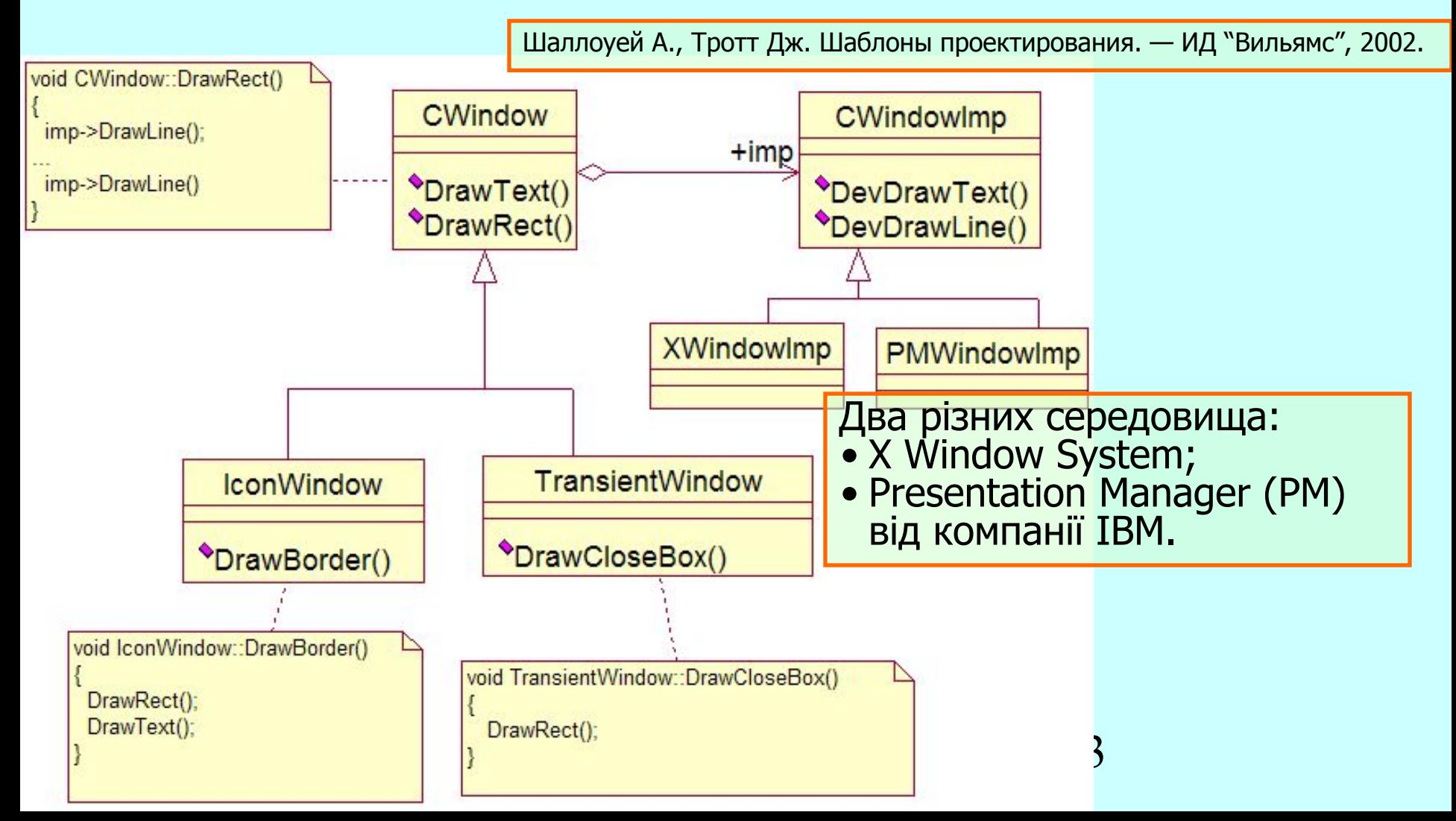

#### **Bridge**

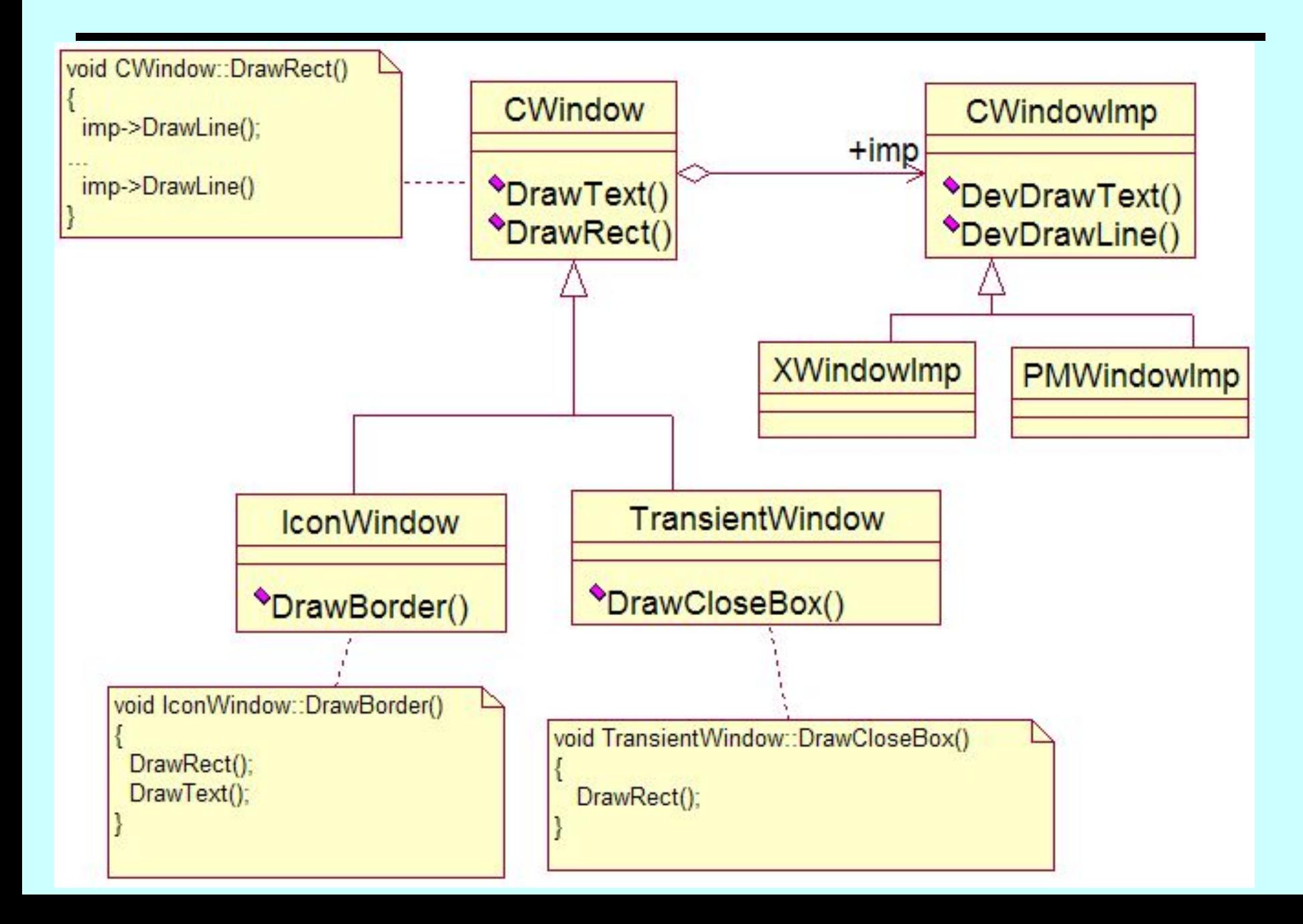

## Bridge (GoF)

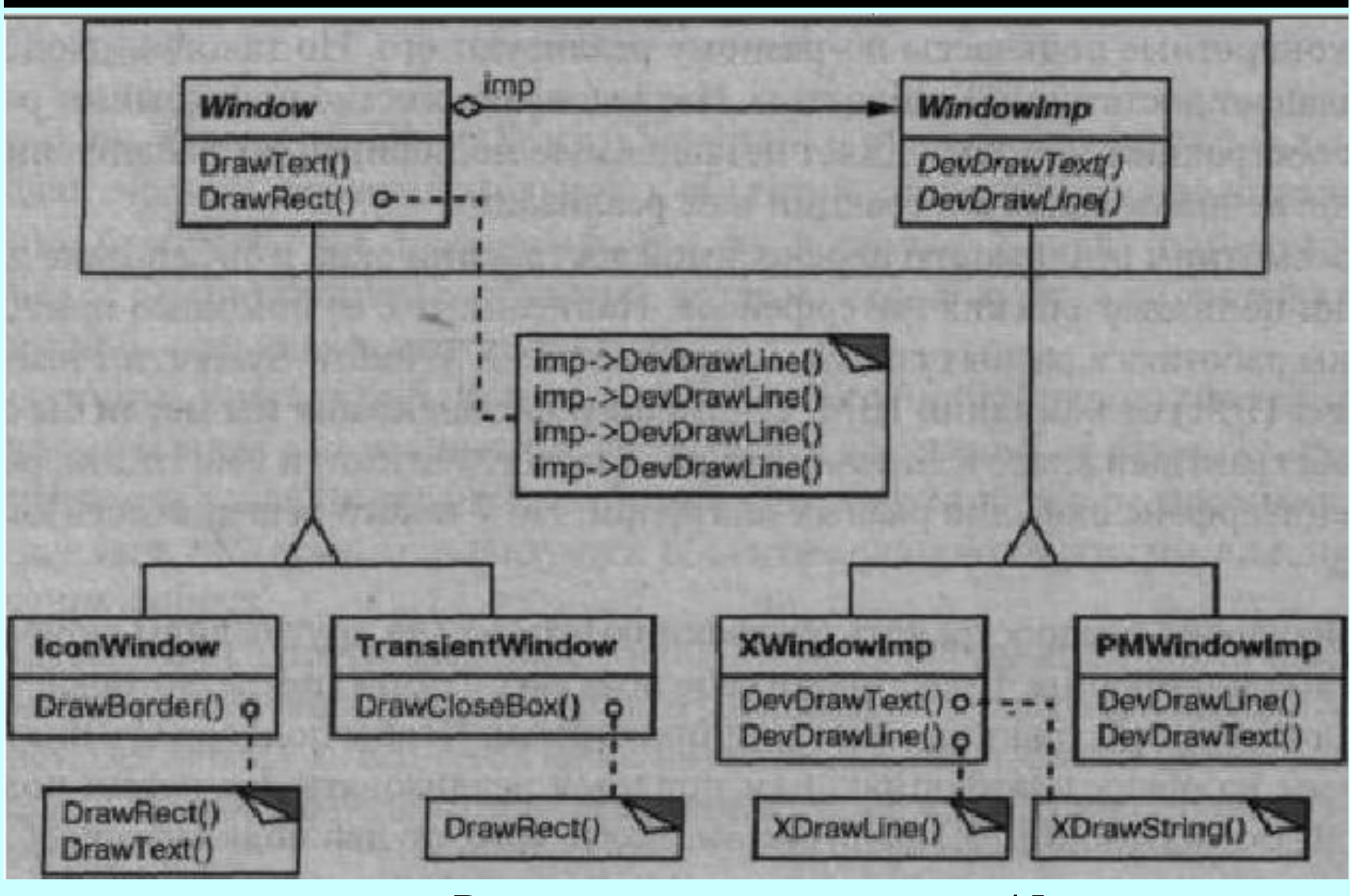

#### Bridge (data & object factory™, dofactory.com)

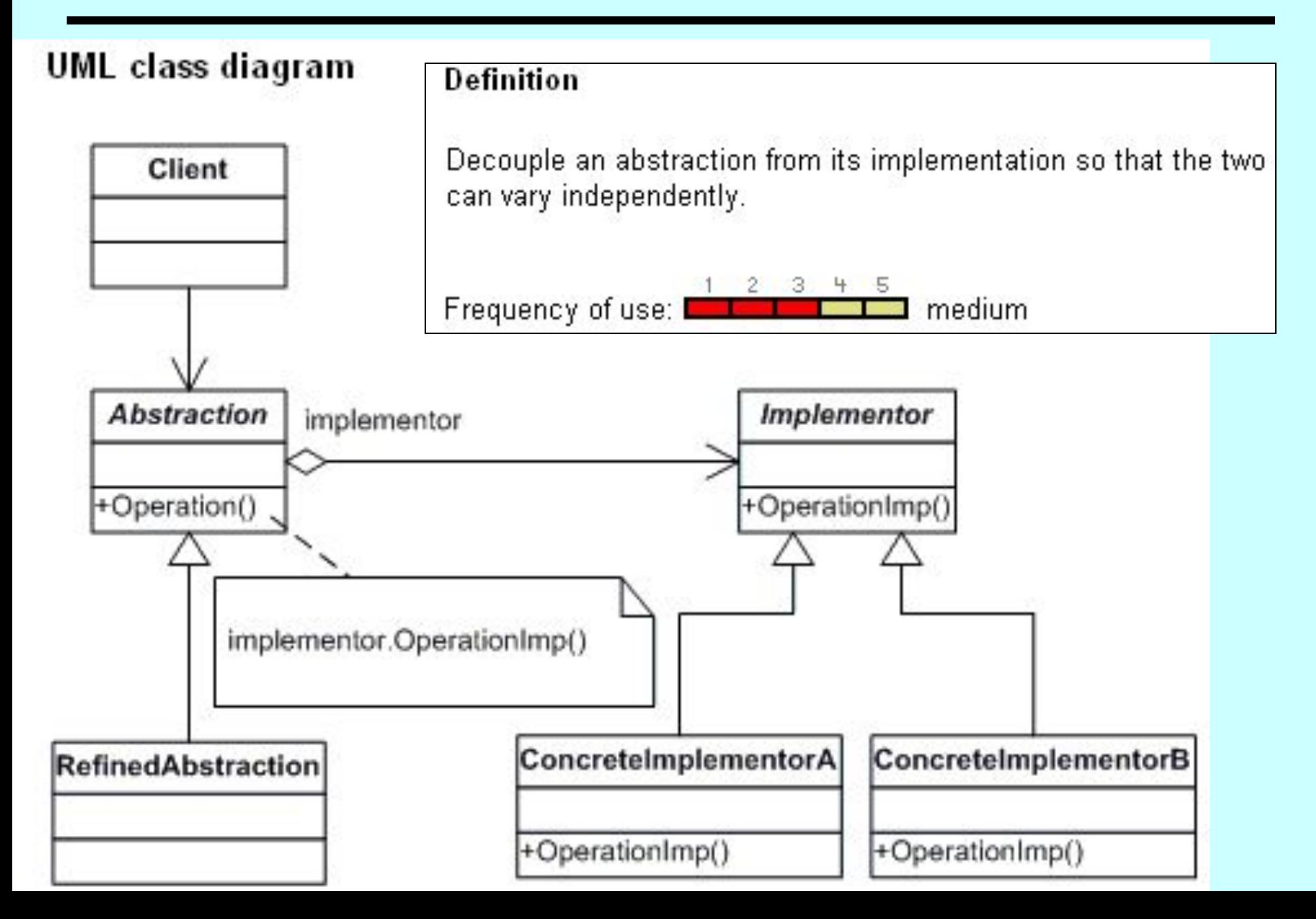

#### Bridge. **"Починати з тих шаблонів, що створюють контекст для інших" (К.Александер).**

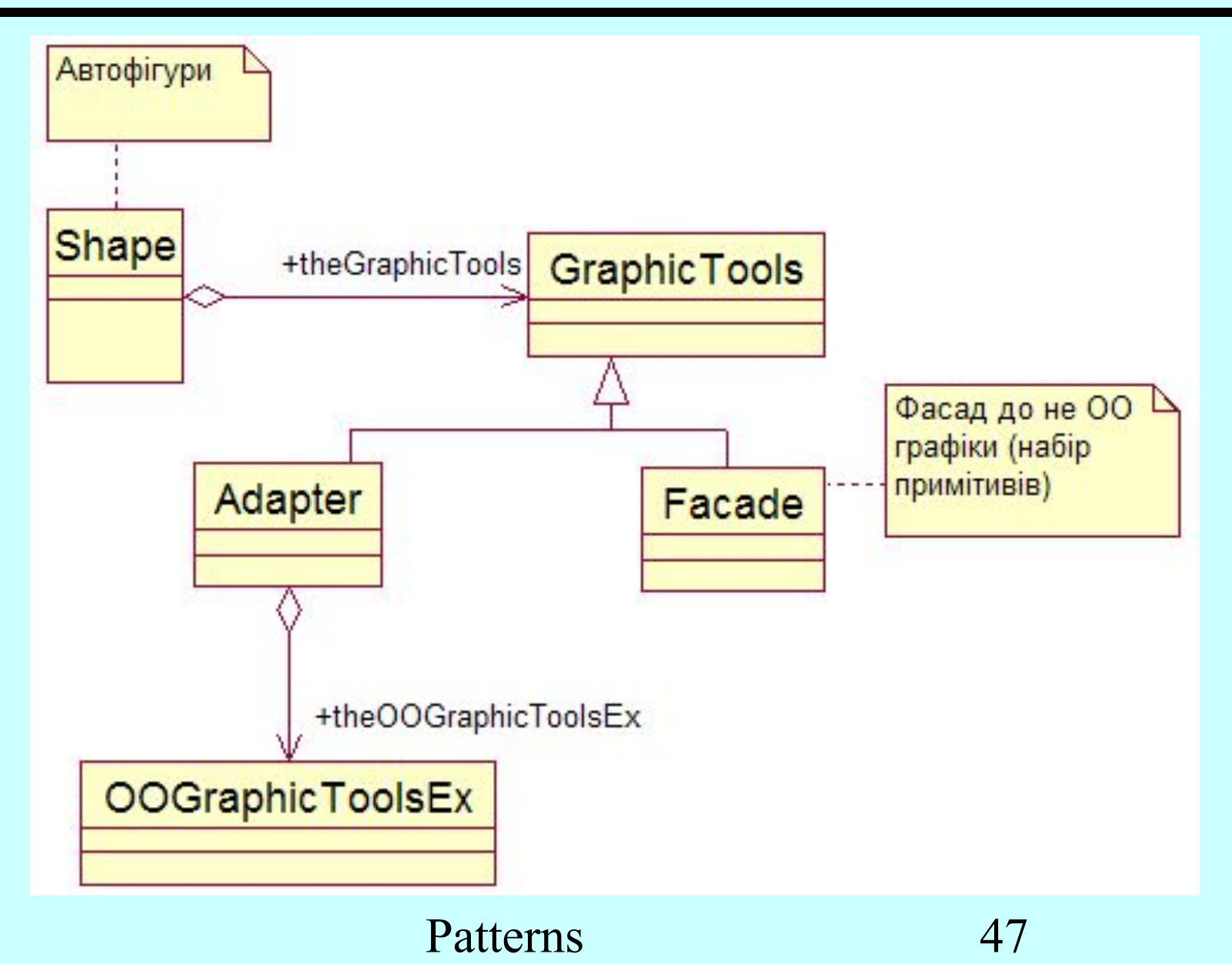

#### Façade (data & object factory™, dofactory.com)

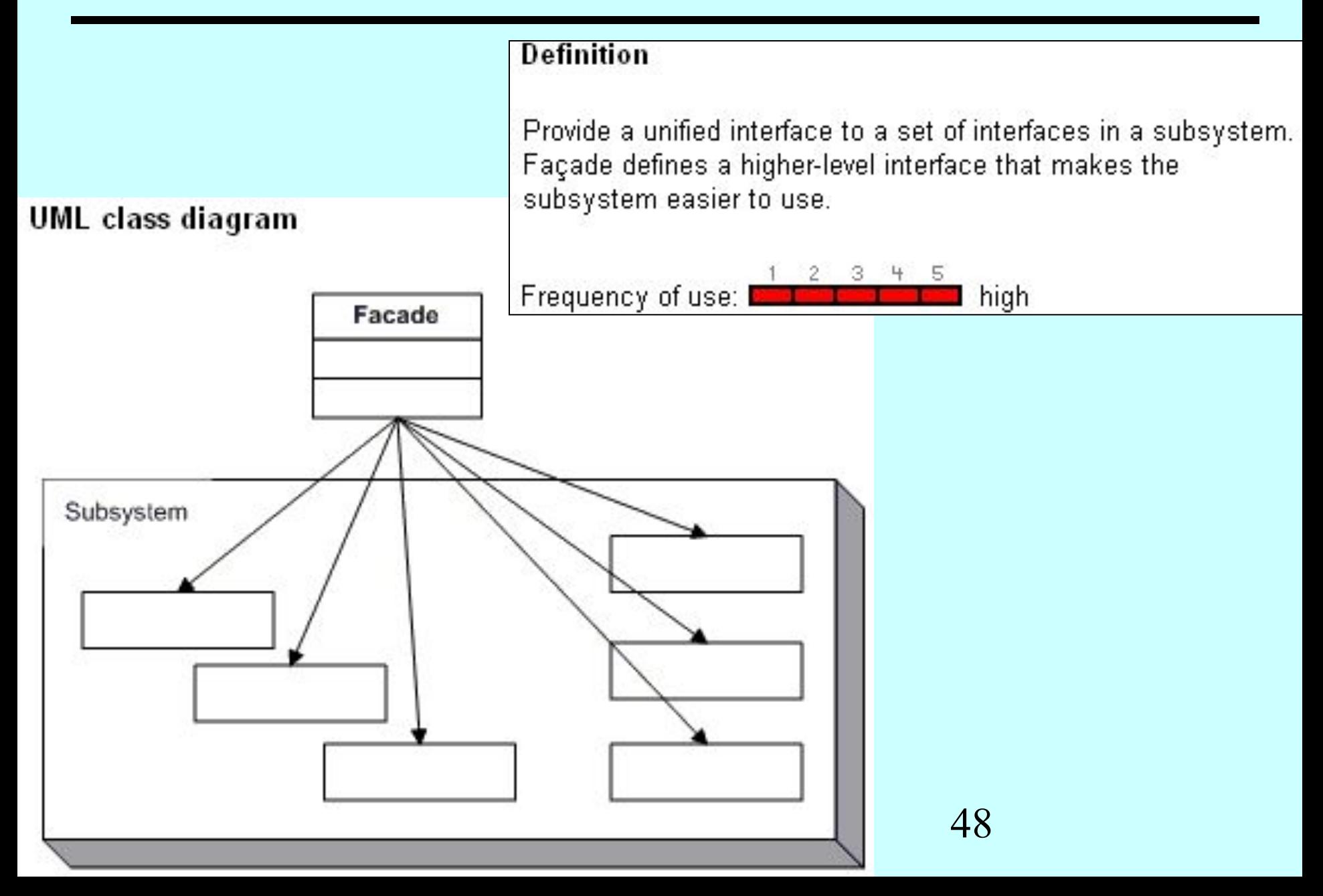

### Observer **(Спостерігач)**

• Визначає між об'єктами відношення типу один (видавець) - до - багатьох (передплатників), так що при зміні стану одного об'єкта (видавця) всі підлеглі (передплатники) одержують повідомлення й автоматично оновлюють дані.

**Subject** (суб'єкт):

спостерігачів. **Observer** (спостерігач):

• надає інтерфейс для приєднання та від'єднання спостерігачів;

оповіщення); за суб'єктом можуть "стежити " скільки завгодно

• має інформацію про приєднаних спостерігачів (для їх

• Відомий також під іменами Dependents (підлеглі), Publish-Subscribe (видавецьпередплатник).

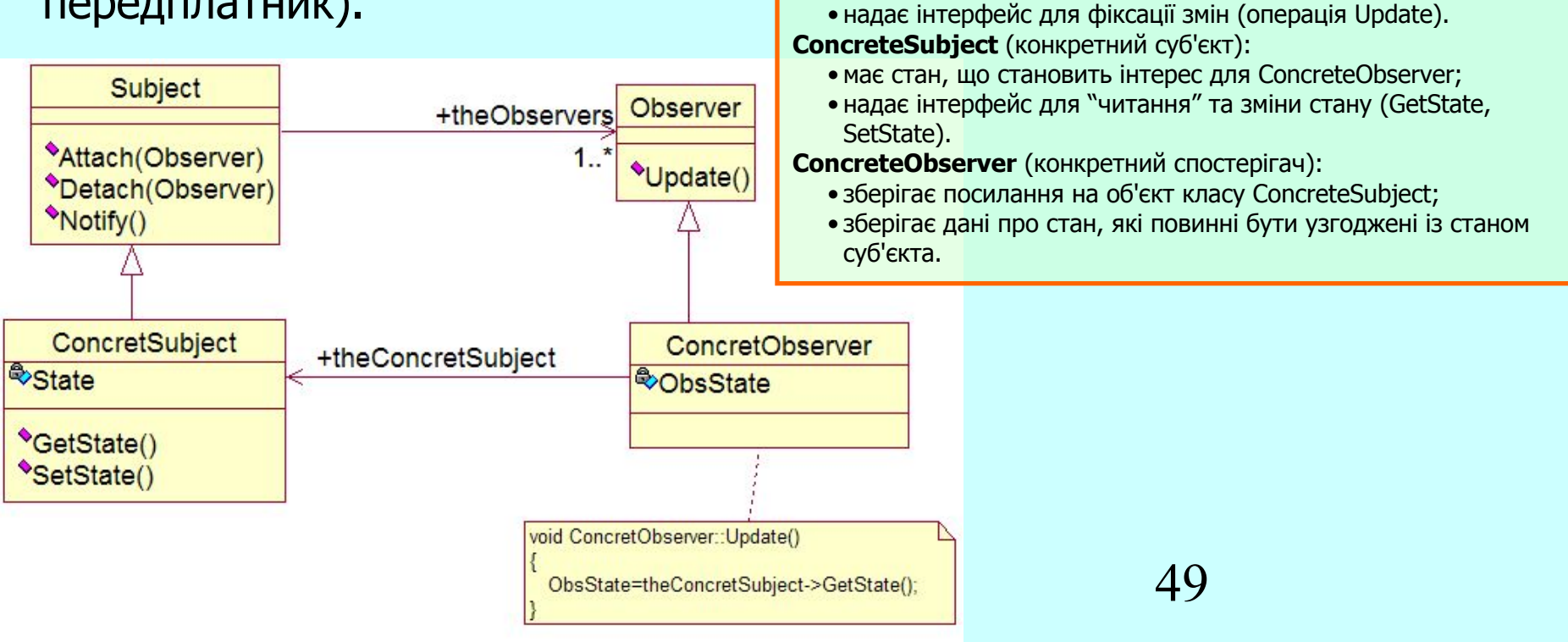

#### **Observer**

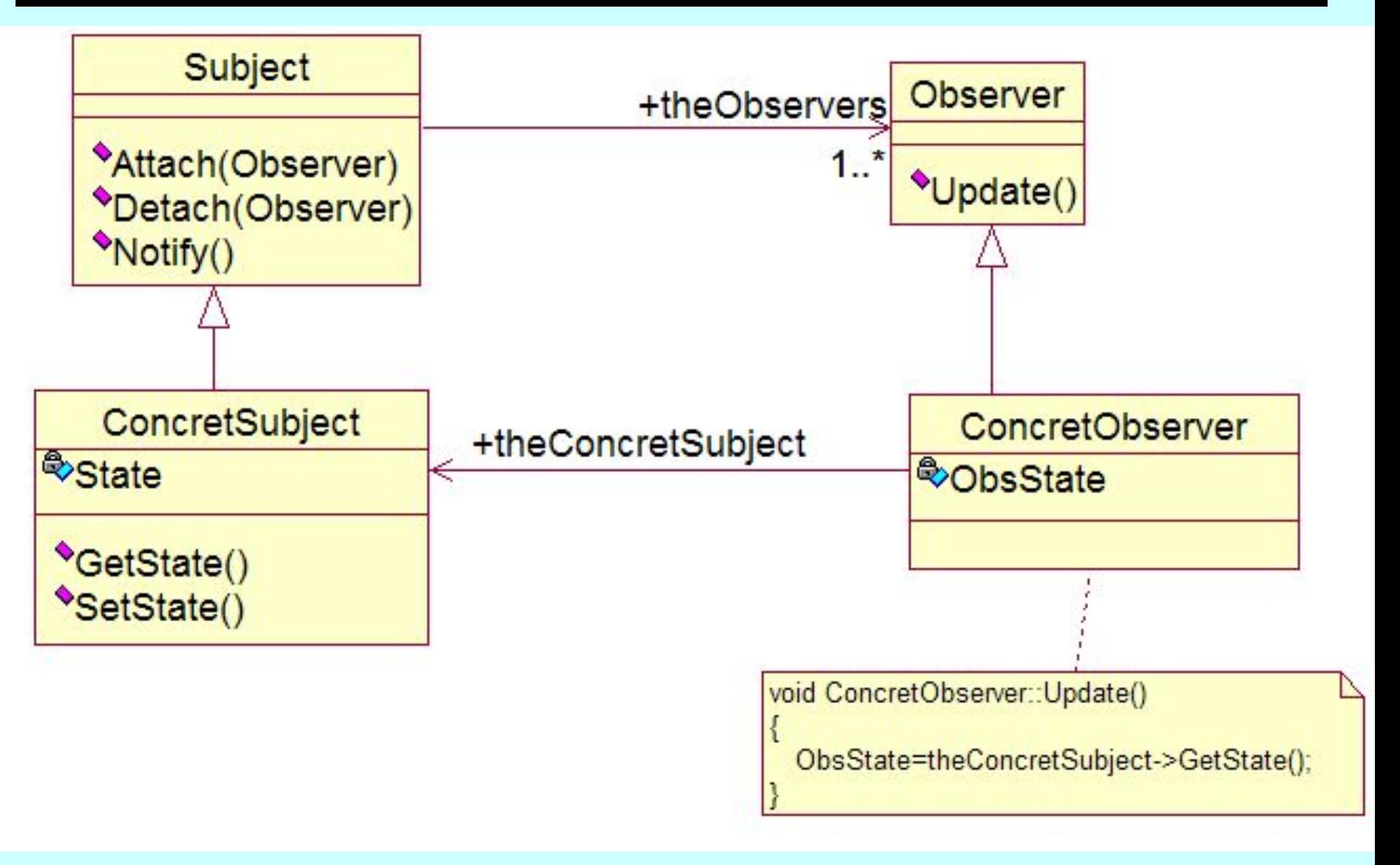

#### **Observer**

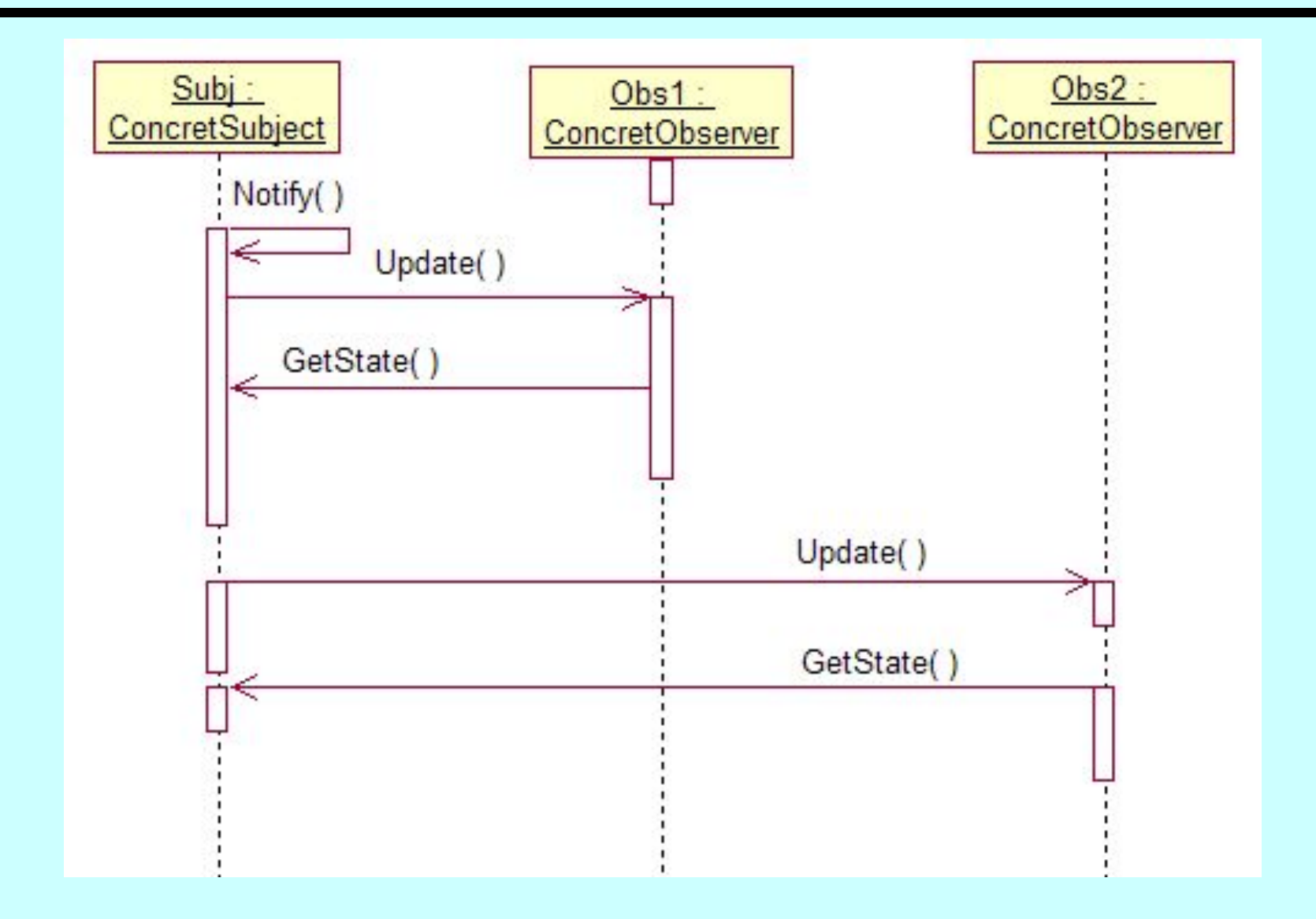

#### **Observer**

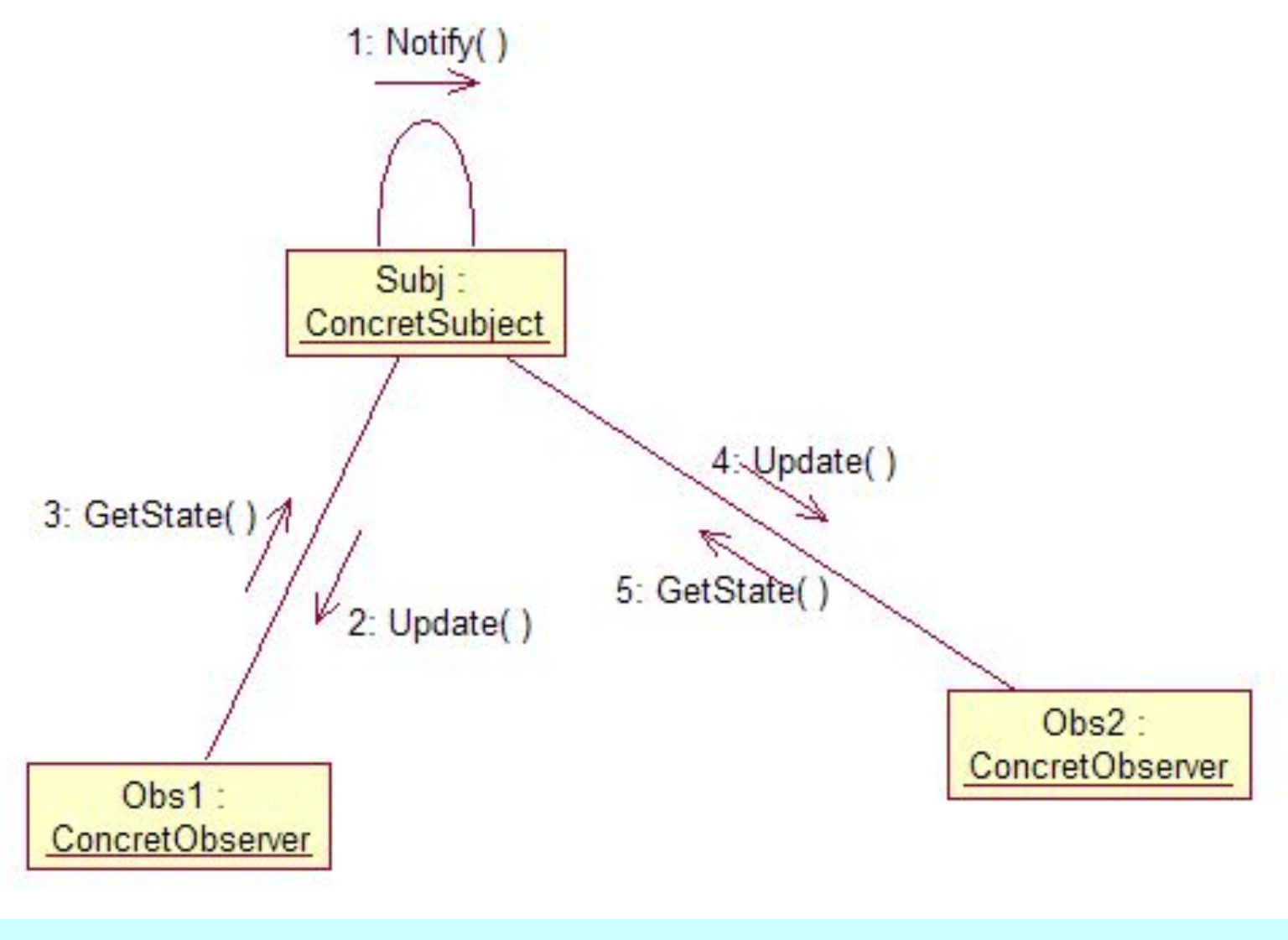

#### Observer (data & object factory™, dofactory.com)

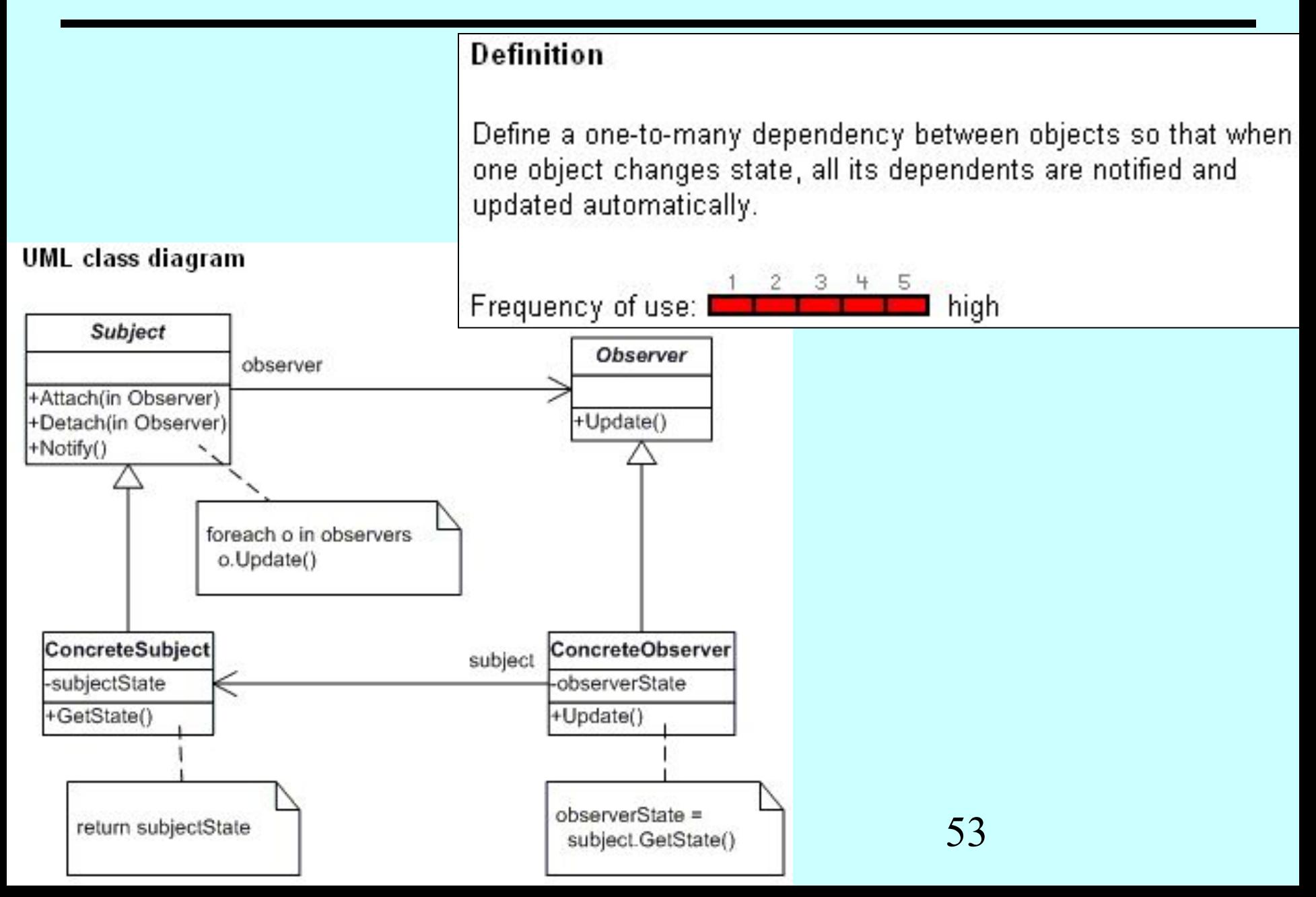

#### Observer (data & object factory™, dofactory.com)

```
using System;
using System.Collections;
abstract class Subject // "Subject" 
{ // Fields
  private ArrayList observers = new 
     ArrayList();
  // Methods
  public void Attach( Observer observer )
      observers.Add( observer );
 }
  public void Detach( Observer observer )
       { observers.Remove( observer );
 }
  public void Notify()
     { foreach( Observer o in observers )
     o.Update();
  }
}
class ConcreteSubject : Subject 
{ // Fields
  private string subjectState;
  // Properties
  public string SubjectState
  { get{ return subjectState; }
     set{ subjectState = value; \} }
}
                                            abstract class Observer // "Observer" 
                                            {abstract public void Update();
                                            }
                                            class ConcreteObserver : Observer
                                             { private string name;
                                                private string observerState;
                                                private ConcreteSubject subject;
                                            public ConcreteObserver( ConcreteSubject 
                                                 subject, string name ) // Constructor
                                             \{ this.subject = subject;
                                                  this.name = name;
                                              }
                                              override public void Update()
                                              { observerState = subject.SubjectState;
                                                   Console.WriteLine( "Observer {0}'s 
                                                 new state is \{1\}",
                                                 name, observerState );
                                             }
                                            public ConcreteSubject Subject
                                             \{ get \{ return subject; \}set \{ subject = value; \} }
                                            }
                                                                                           /// Client test
                                                                                           public class Client
                                                                                           {
                                                                                             public static void Main( 
                                                                                                   string[] args )
                                                                                            {
                                                                                              // Configure Observer
                                                                                               // structure
                                                                                               ConcreteSubject s = 
                                                                                                new ConcreteSubject();
                                                                                               s.Attach(new 
                                                                                                ConcreteObserver( s, "X" ) );
                                                                                               s.Attach( new 
                                                                                                ConcreteObserver( s, "Y" ) );
                                                                                               s.Attach( new 
                                                                                                ConcreteObserver( s, "Z" ) );
                                                                                              // Change subject, notify 
                                                                                               // observers
                                                                                               s.SubjectState = "ABC";
                                                                                              s.Notify();
                                                                                            }
                                                                                           }
```
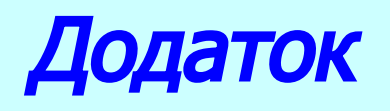

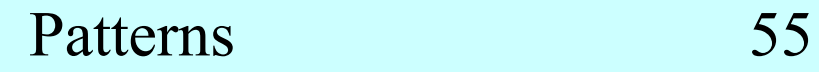

Г

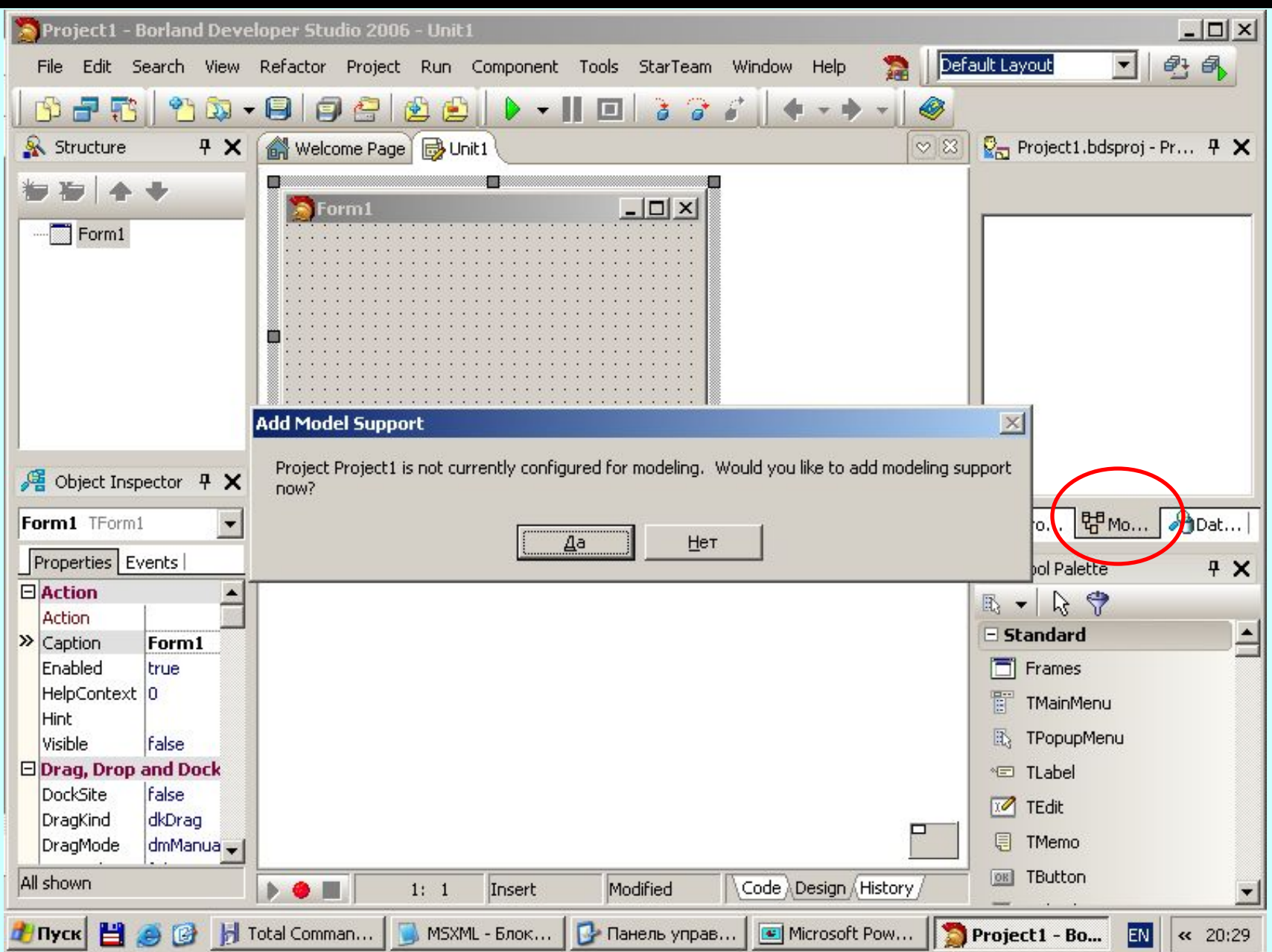

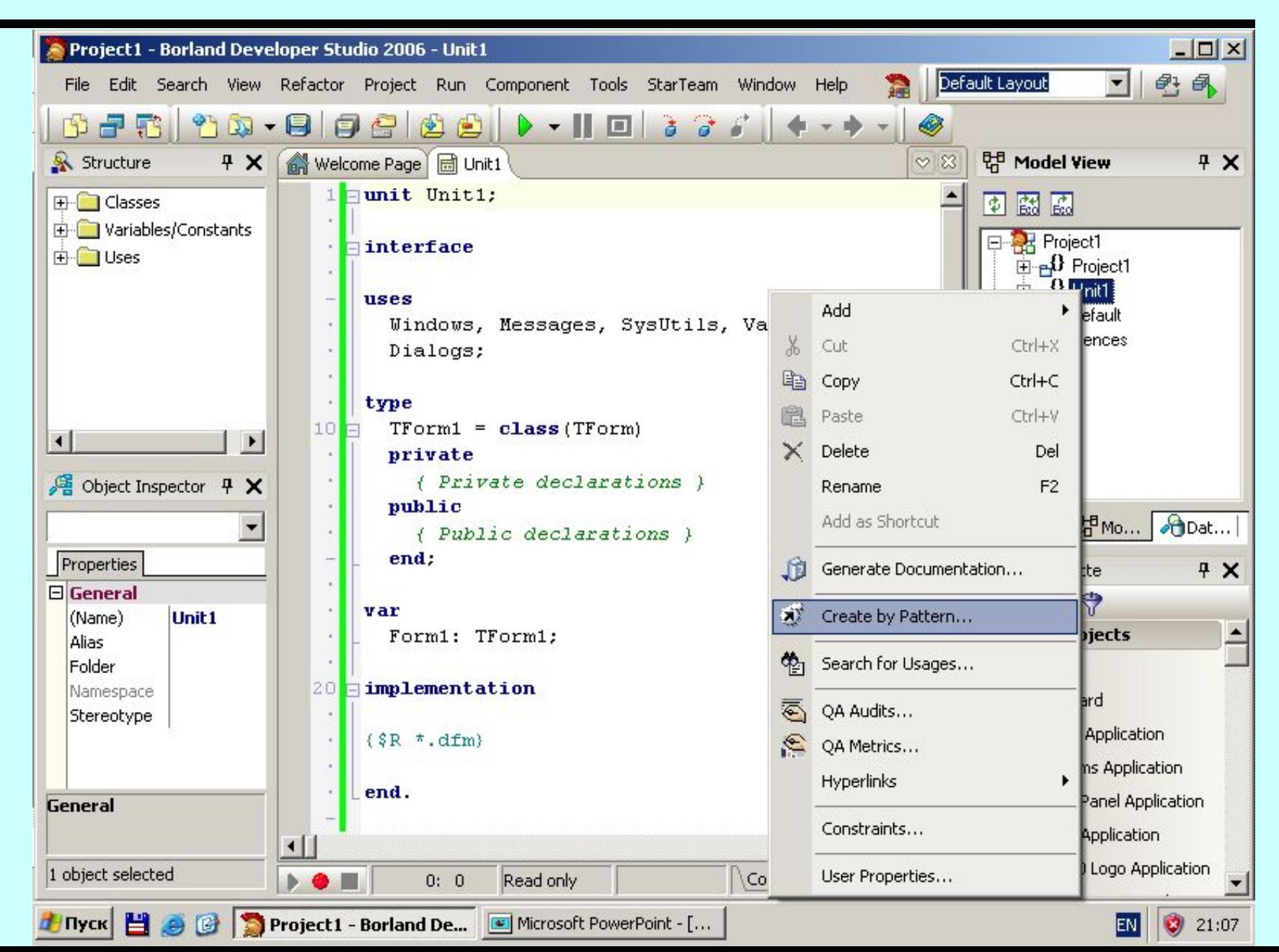

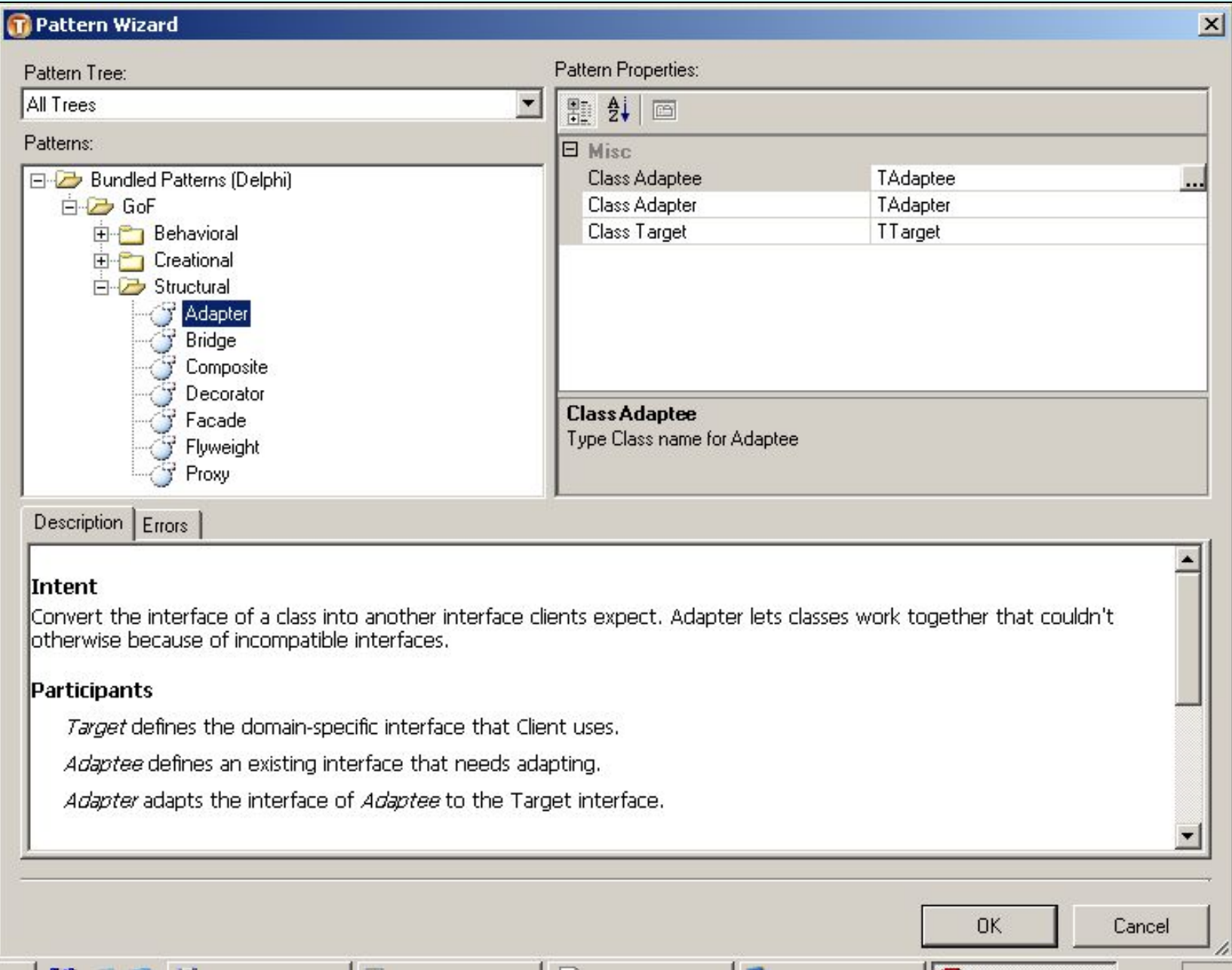

**State County** 

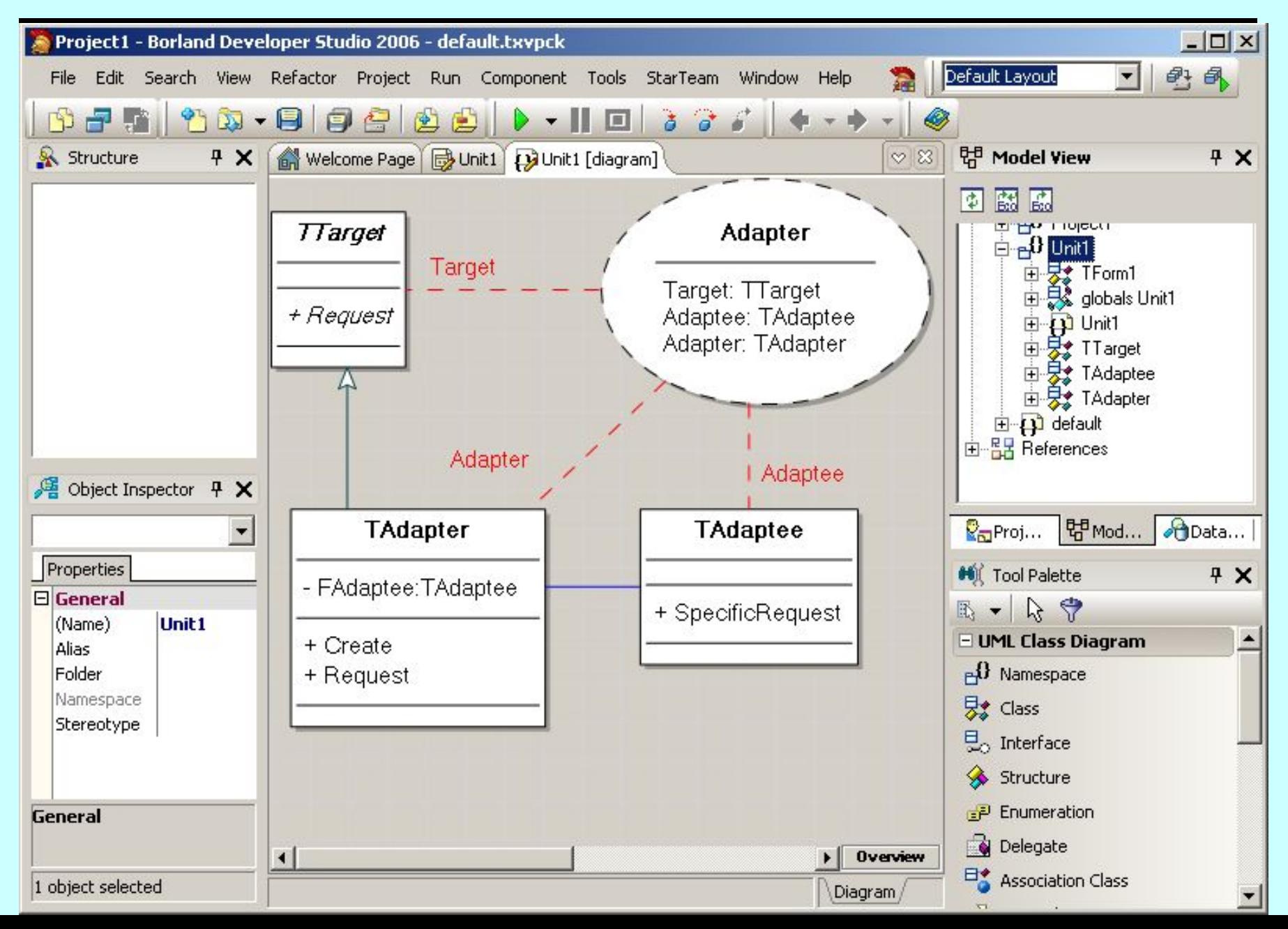